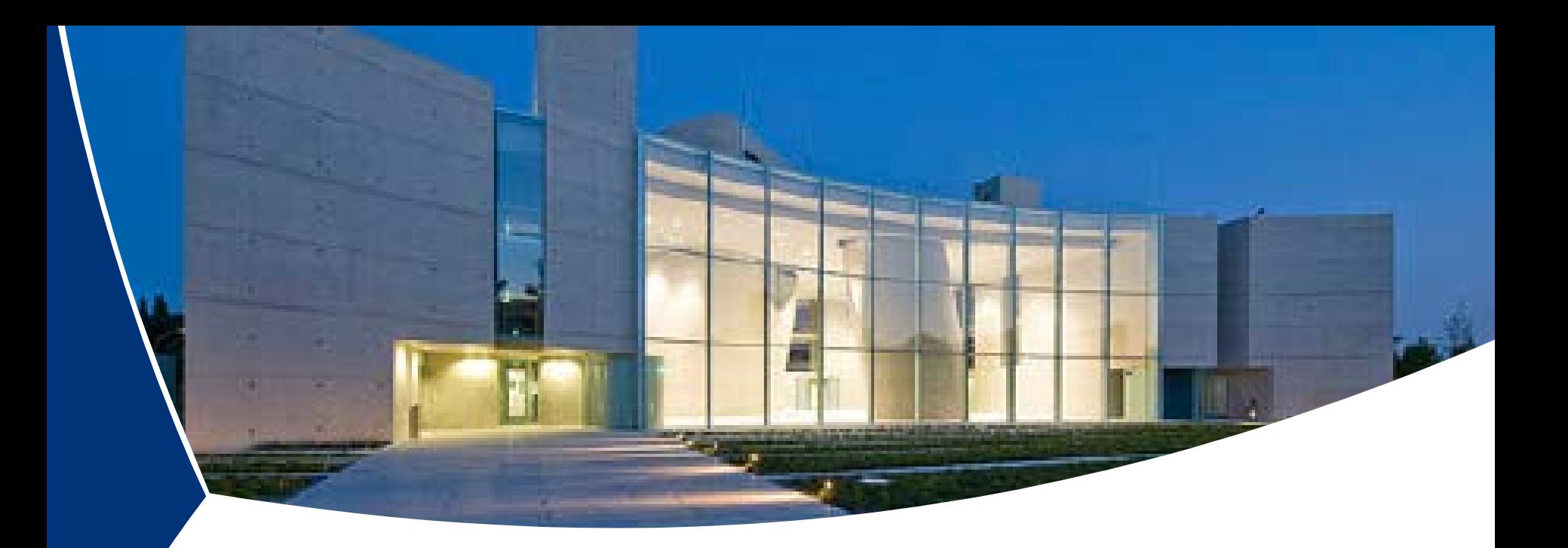

## **Die ersten beiden Galileo Satelliten und Ihr Weg ins All**

#### **Roland Kaniuth**

**Wettzell, 19.01.2012**

DLR Gesellschaft für Raumfahrtanwendungen (GfR) mbH

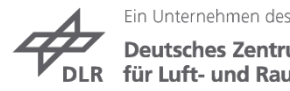

**Deutsches Zentrum** für Luft- und Raumfahrt e.V. in der Helmholtz-Gemeinschaft

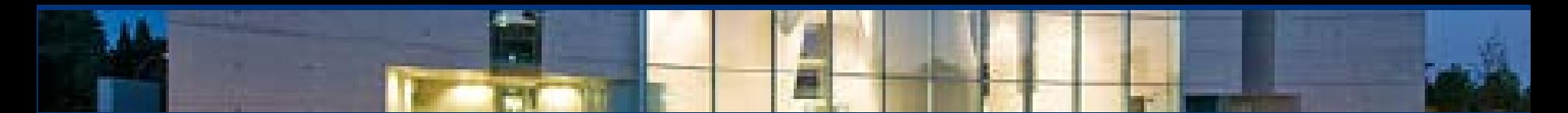

# **Inhalt**

- Die Mission
- Bau und Test der Satelliten
- Soyuz in Kourou
- **Startvorbereitungen**
- Start am 21.10.2011 um 10:30:26 UTC
- Positionierung der Satelliten in ihrer Umlaufbahn
- Ausblick

**Fotos: ESA, DLR, Astrium**

**Videos: ESA, GMV**

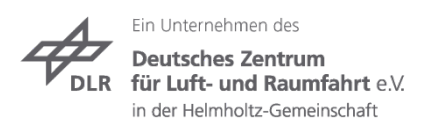

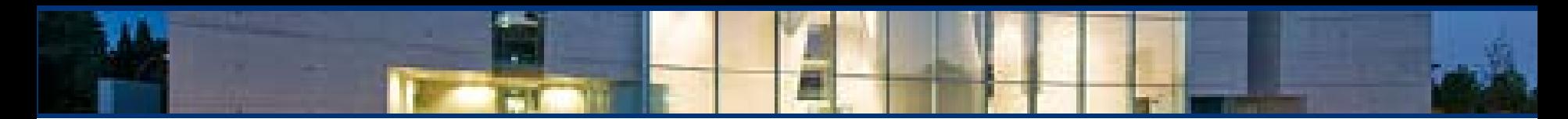

# **Aufgabe / Mission**

- Transport der ersten beiden Galileo IOV Satelliten in ihre Umlaufbahn
- Positionieren der Satelliten auf ihrer Umlaufbahn

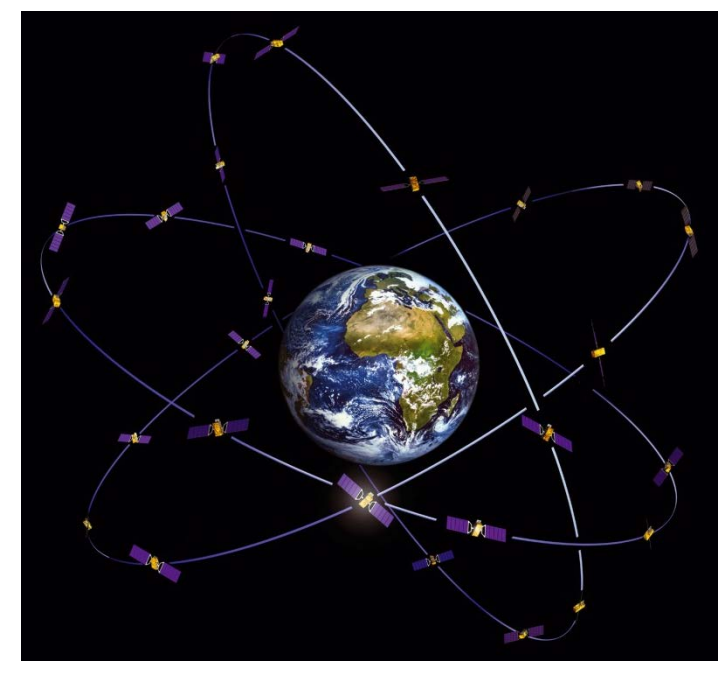

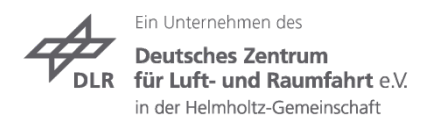

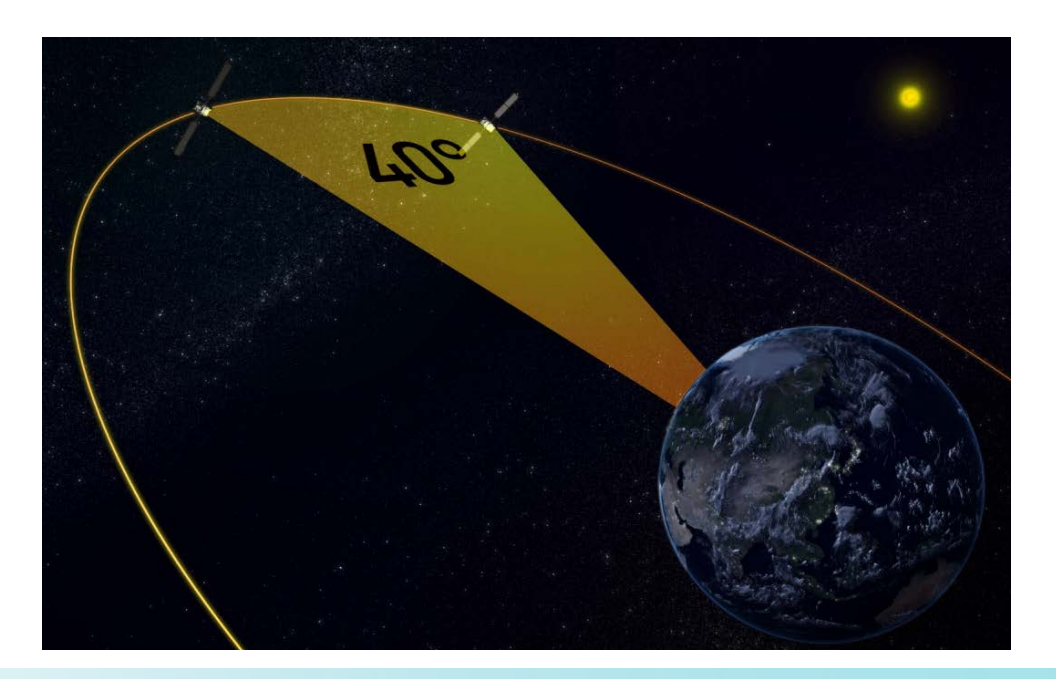

#### Projektleitung

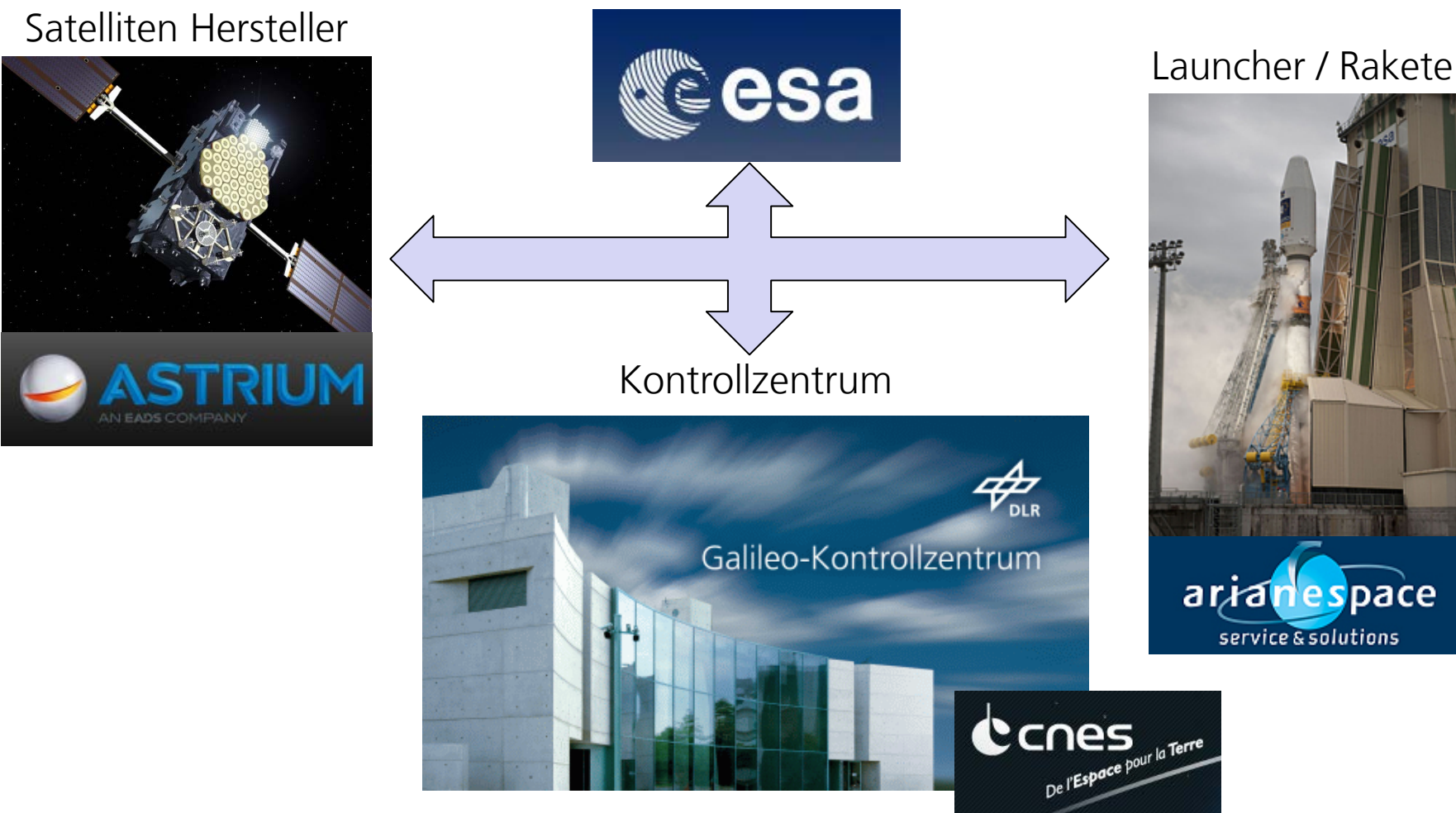

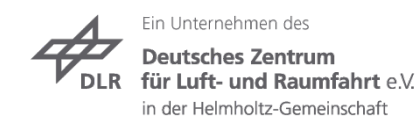

#### **Bau der IOV Satelliten**

**Prinzipieller Aufbau eines Satelliten**

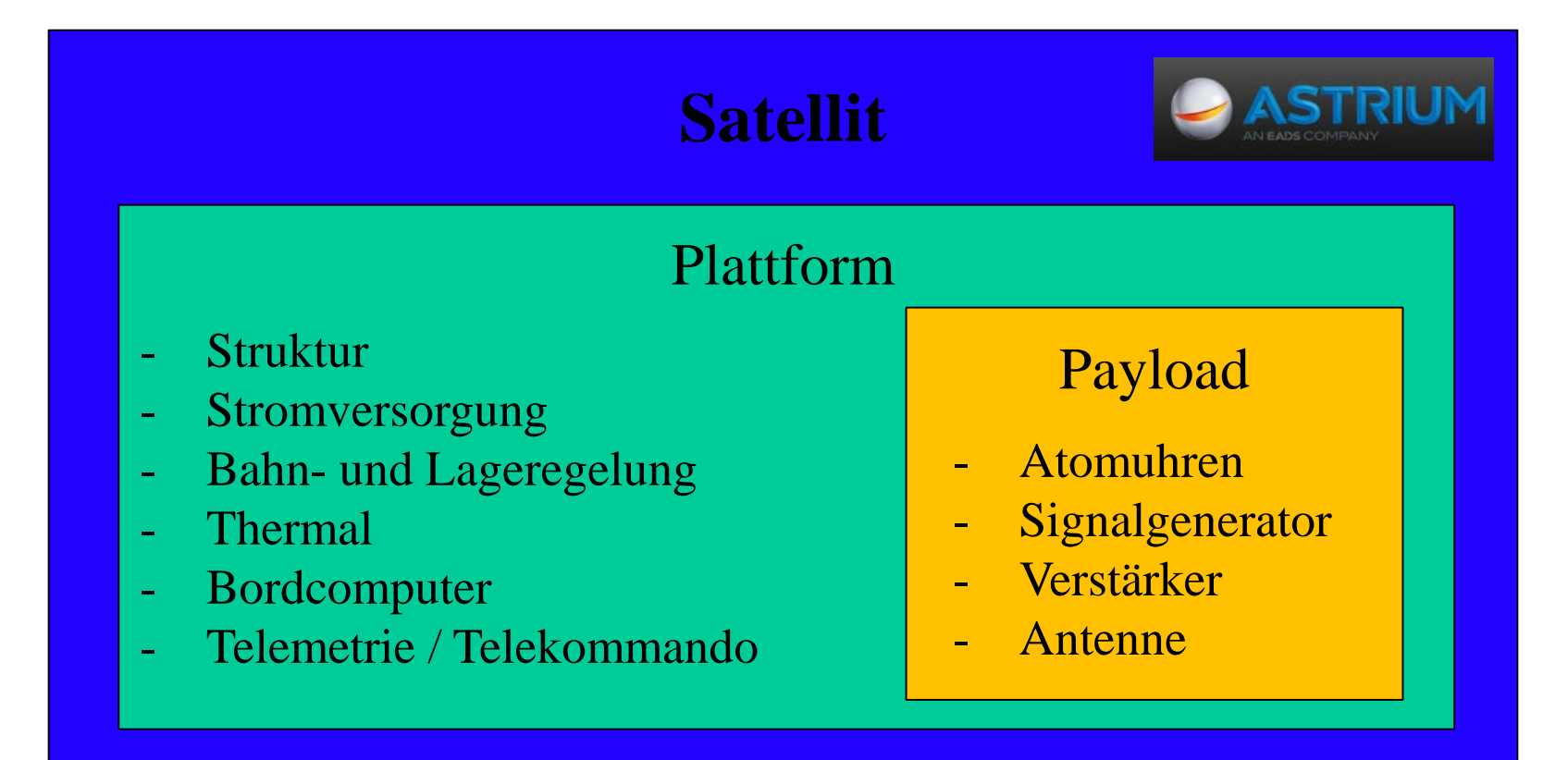

DLR Gesellschaft für Raumfahrtanwendungen (GfR) mbH

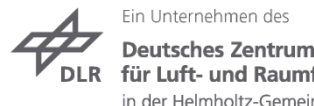

für Luft- und Raumfahrt e.V. in der Helmholtz-Gemeinschaft

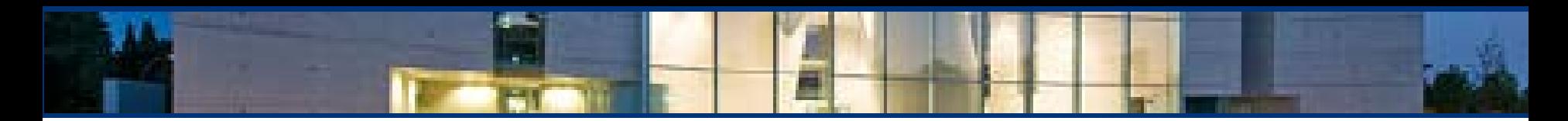

#### **Die Galileo IOV Satelliten**

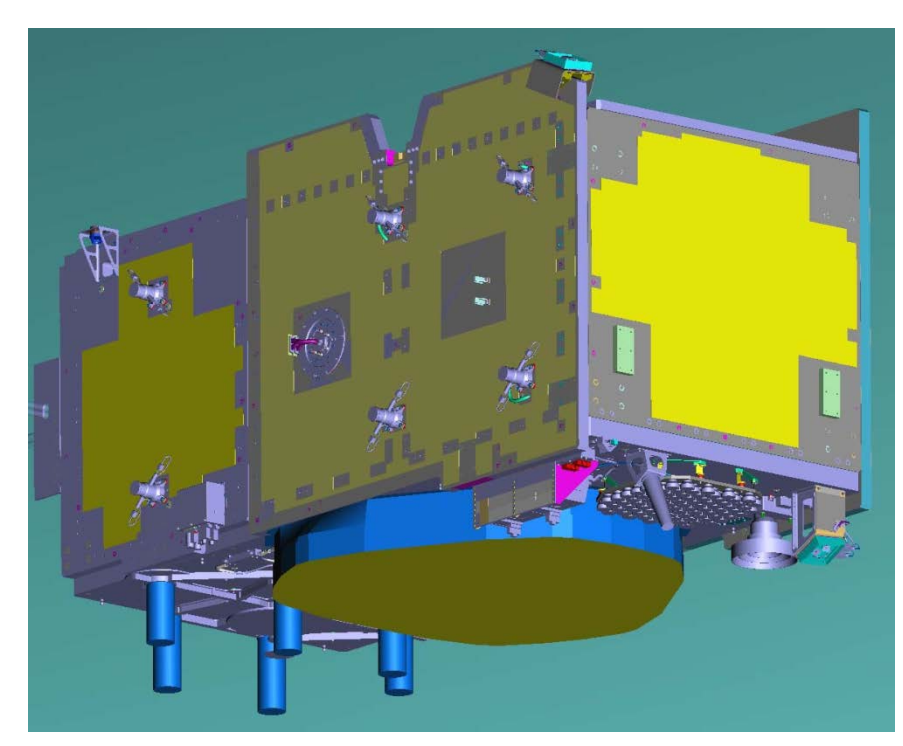

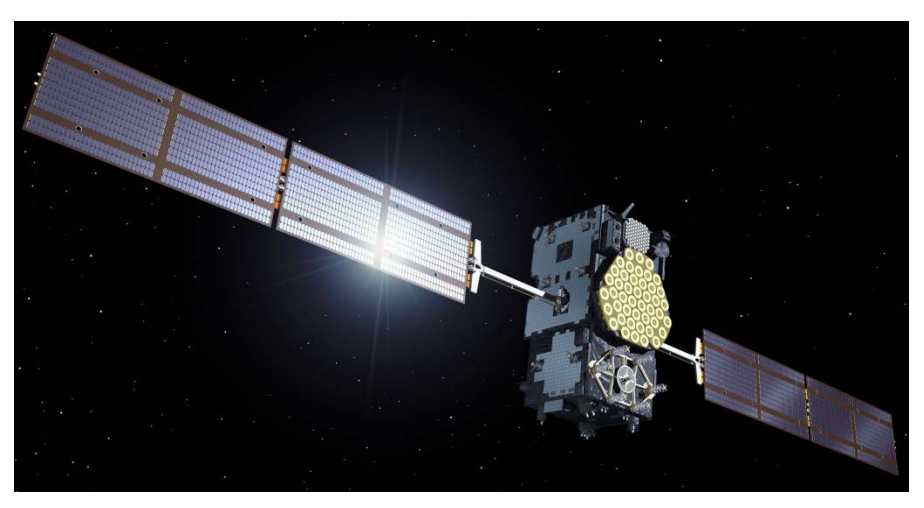

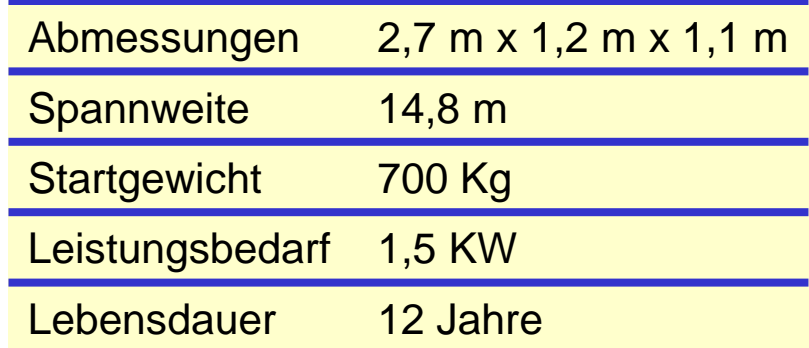

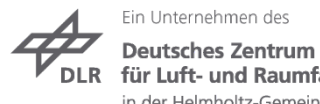

#### **Bau und Test der Galileo IOV Satelliten**

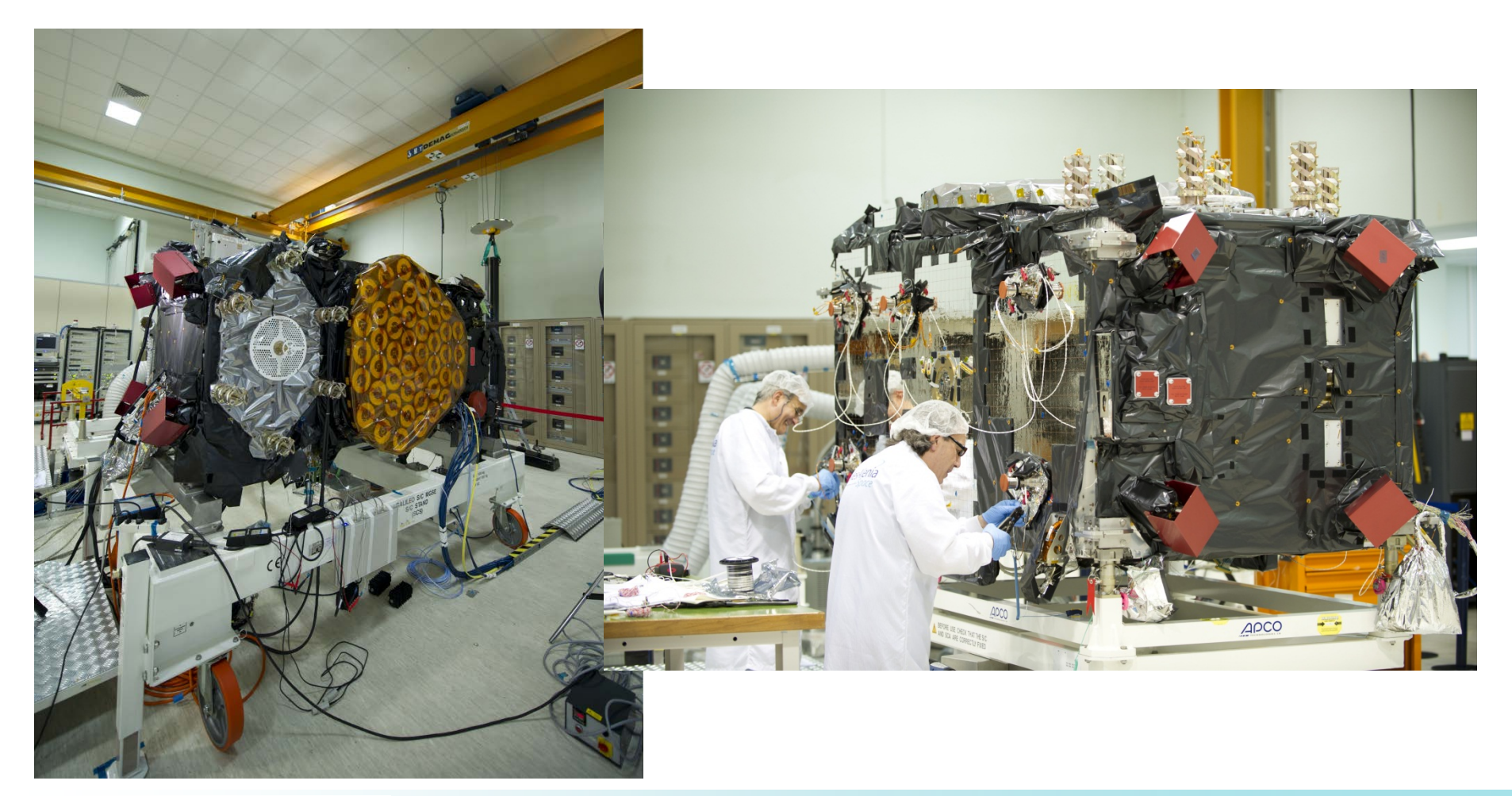

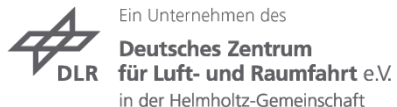

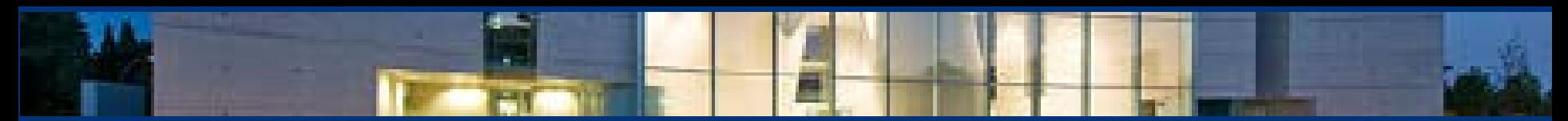

#### **Warum Soyuz in Kourou**

**Ariane 5:** Nutzlast: 10to GTO 20to LEO

#### **Vega:** Nutzlast: 1,5to LEO

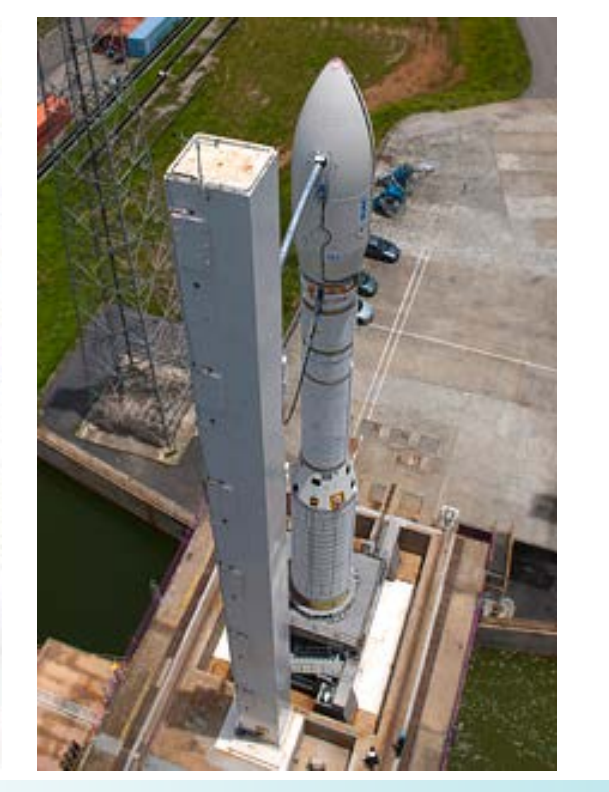

**Soyuz:** Nutzlast: 3,1to GTO

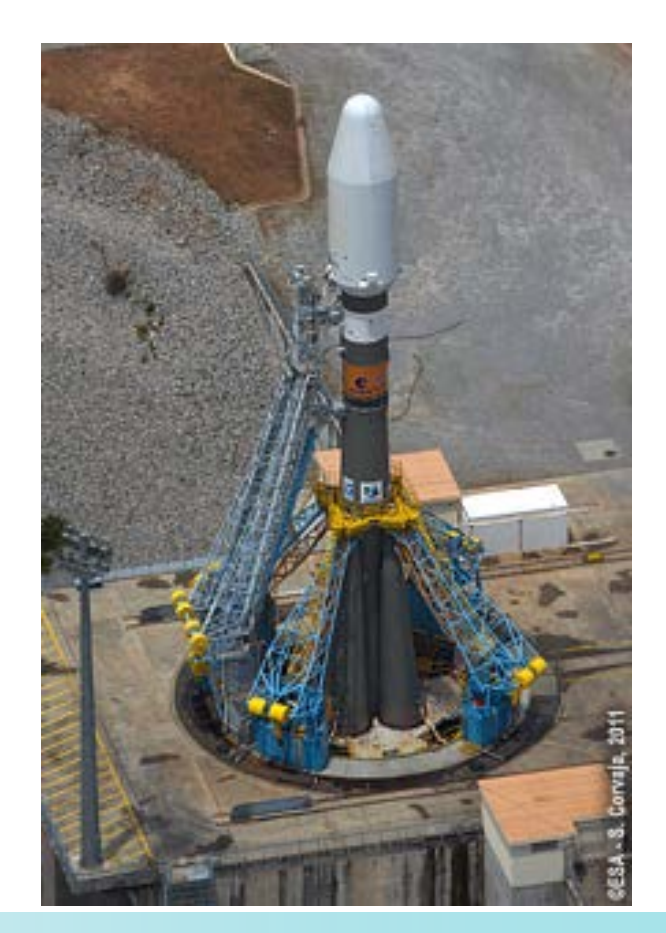

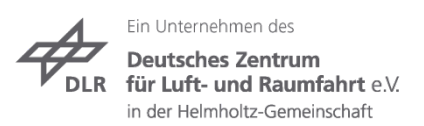

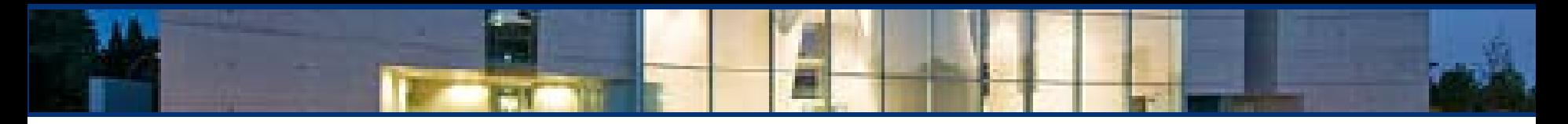

## **Launcher: Soyuz Rakete in Kourou**

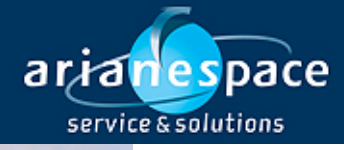

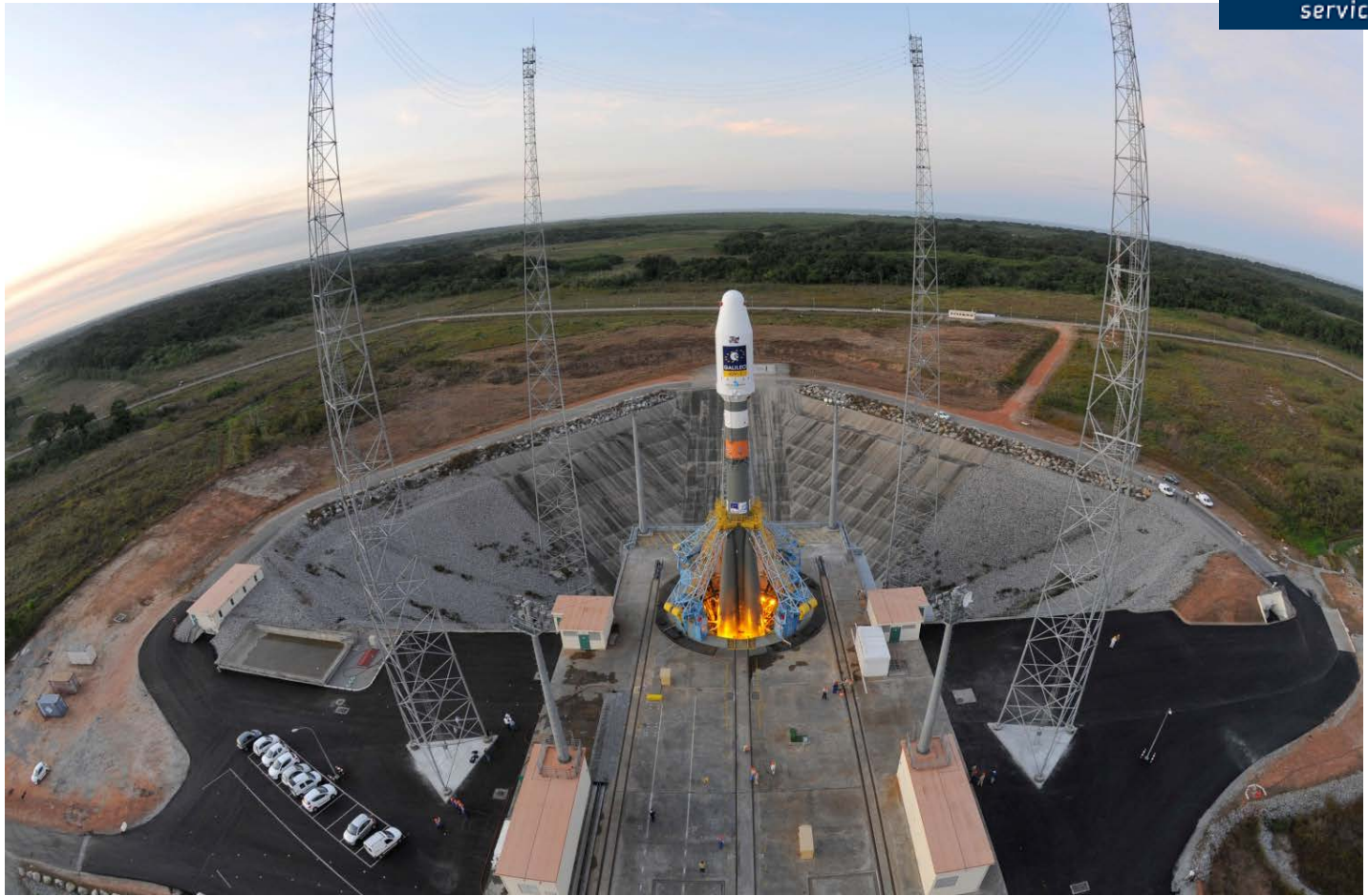

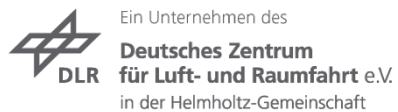

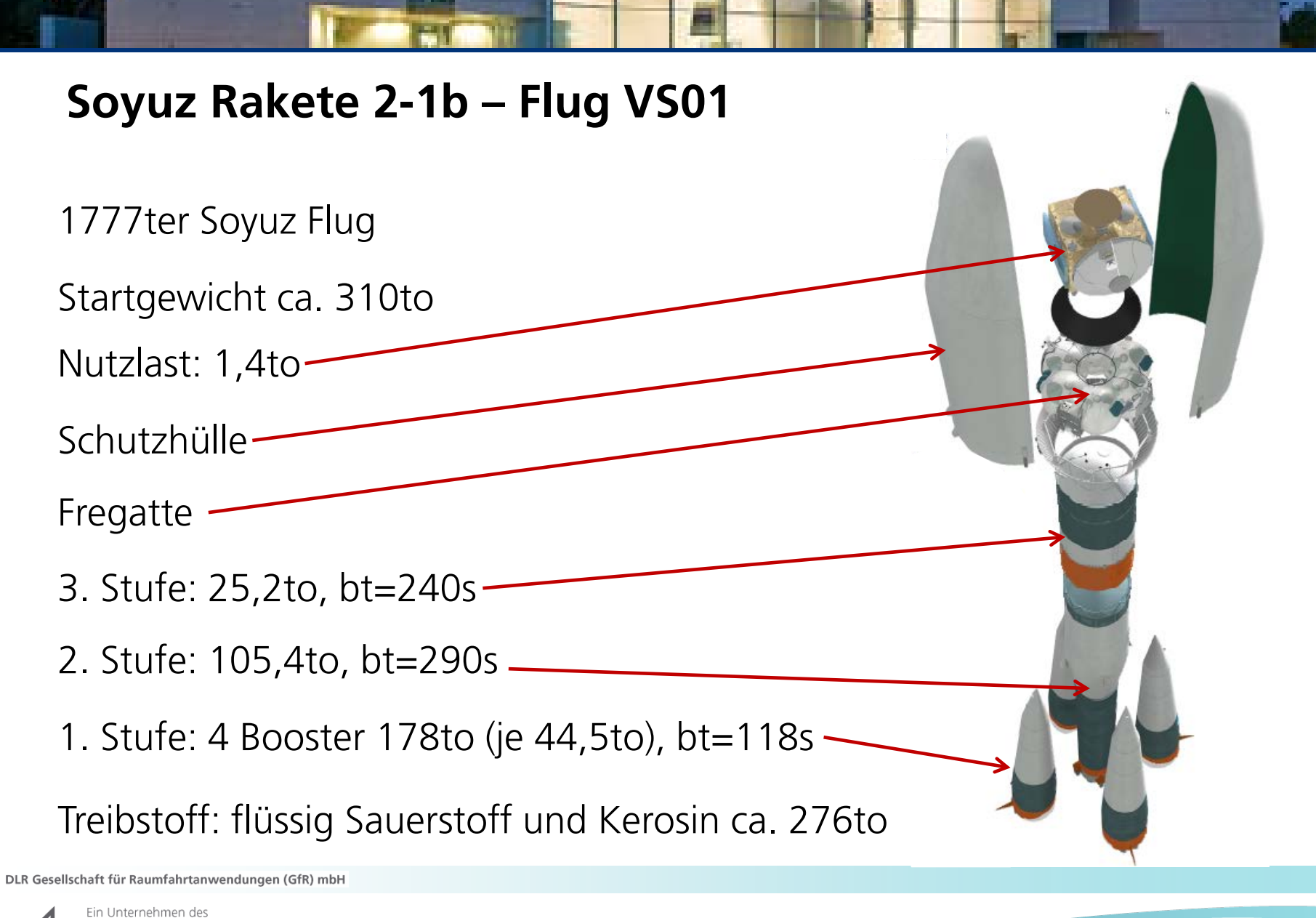

Deutsches Zentrum für Luft- und Raumfahrt e.V. in der Helmholtz-Gemeinschaft

#### **Transport der Satelliten nach Kourou**

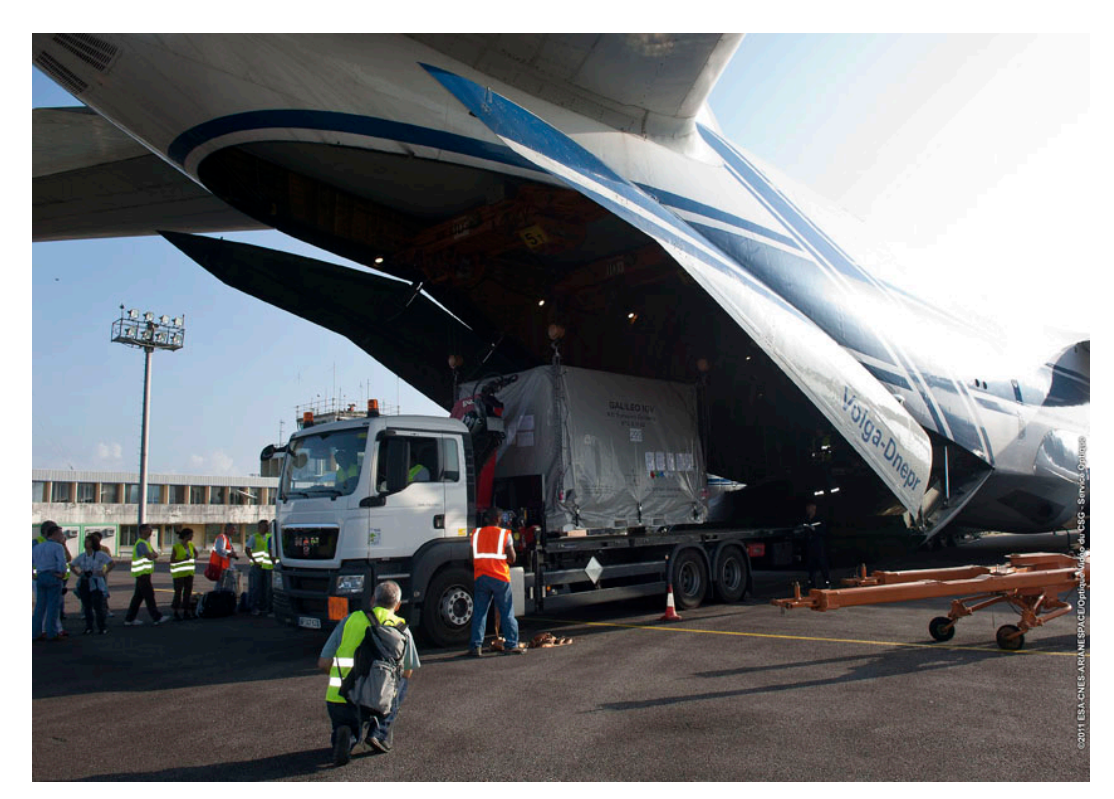

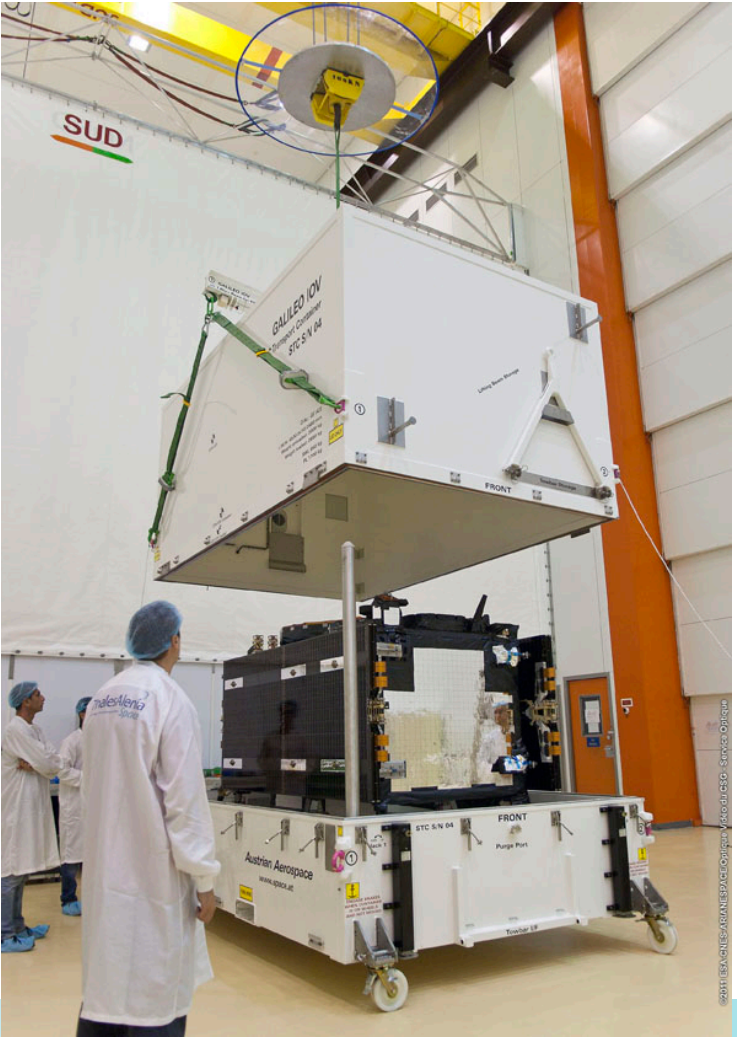

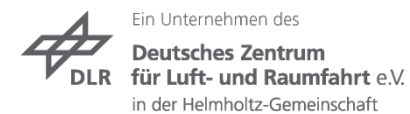

### **Montieren der Galileo Satelliten an dem Dispenser**

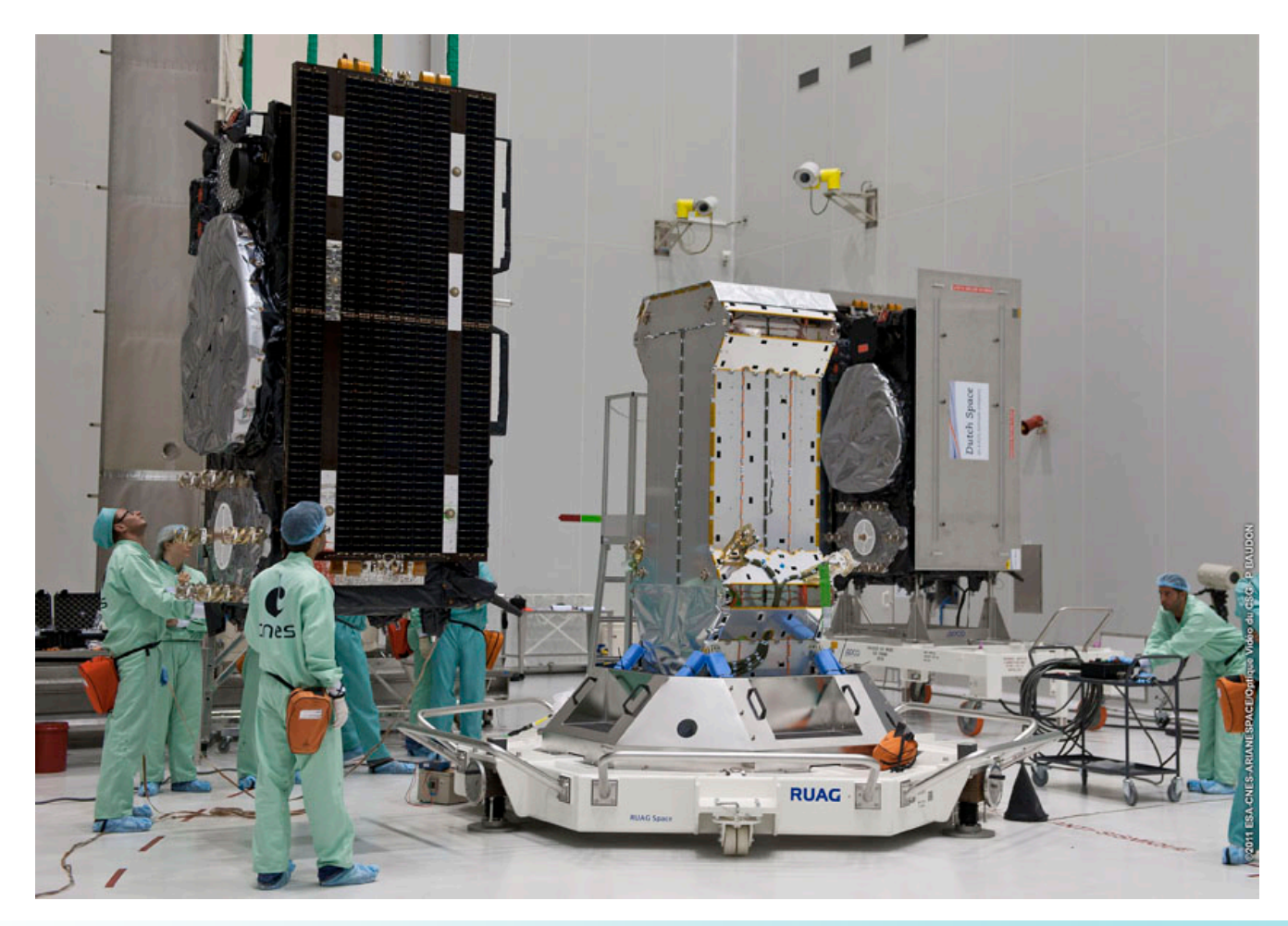

Slide 12

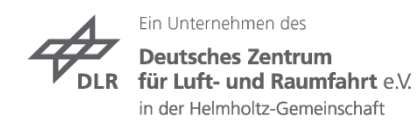

### **Montieren der Galileo Satelliten auf der Fregatte**

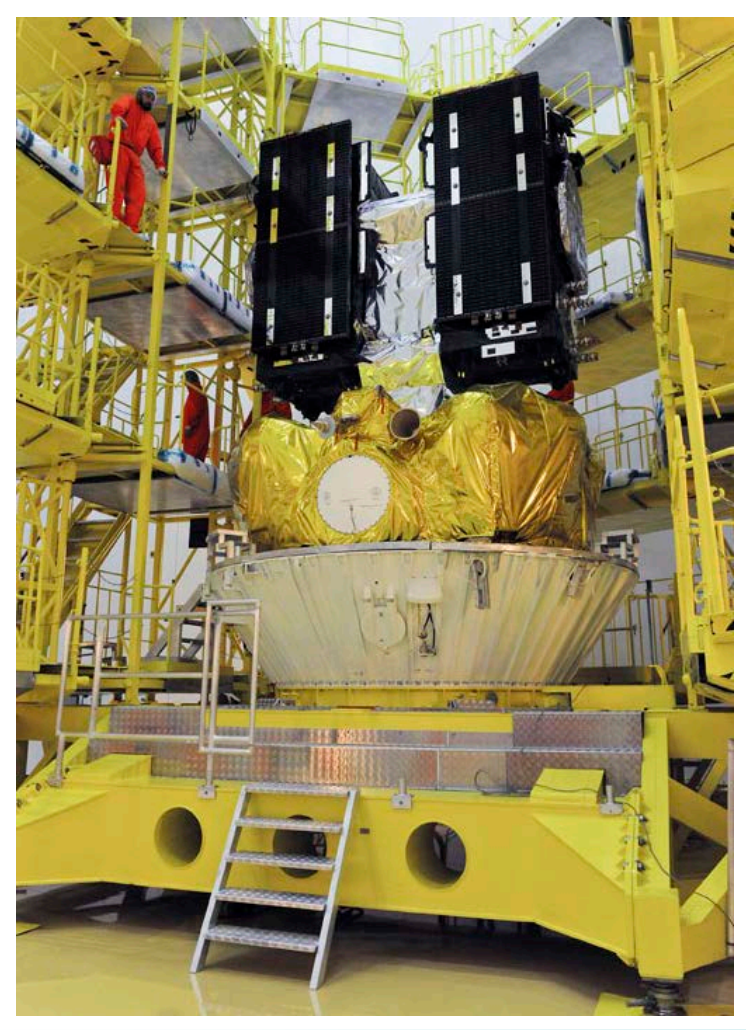

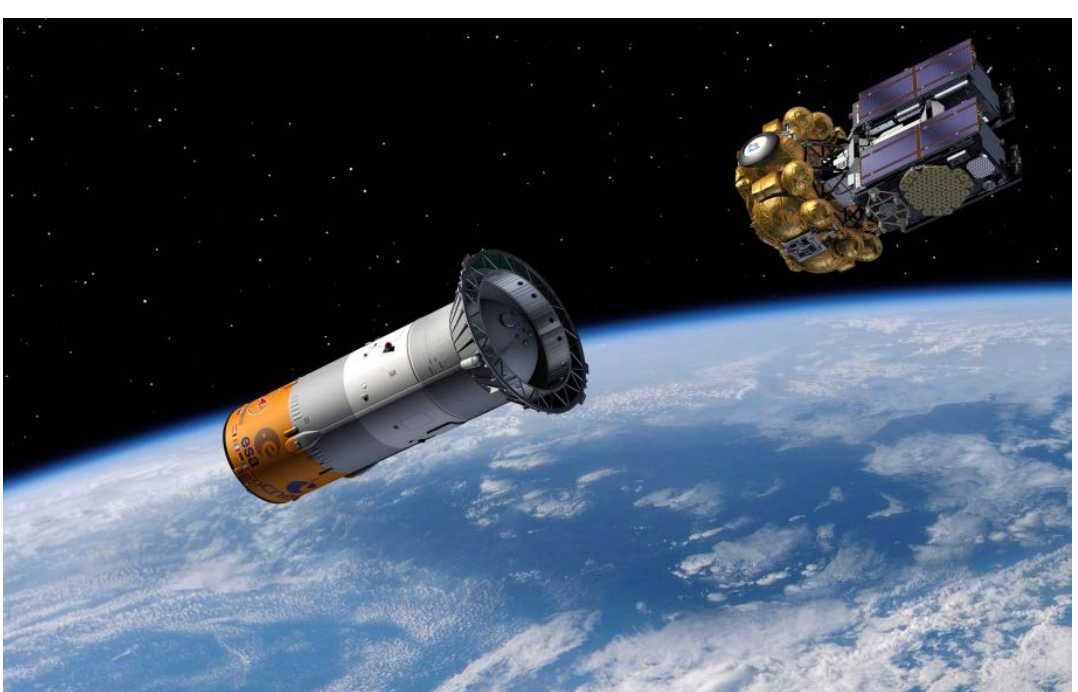

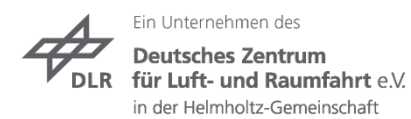

## **Galileo Kontrollzentrum Oberpfaffenhofen**

**Betreiber: DLR Gesellschaft für Raumfahrtanwendungen mbH**

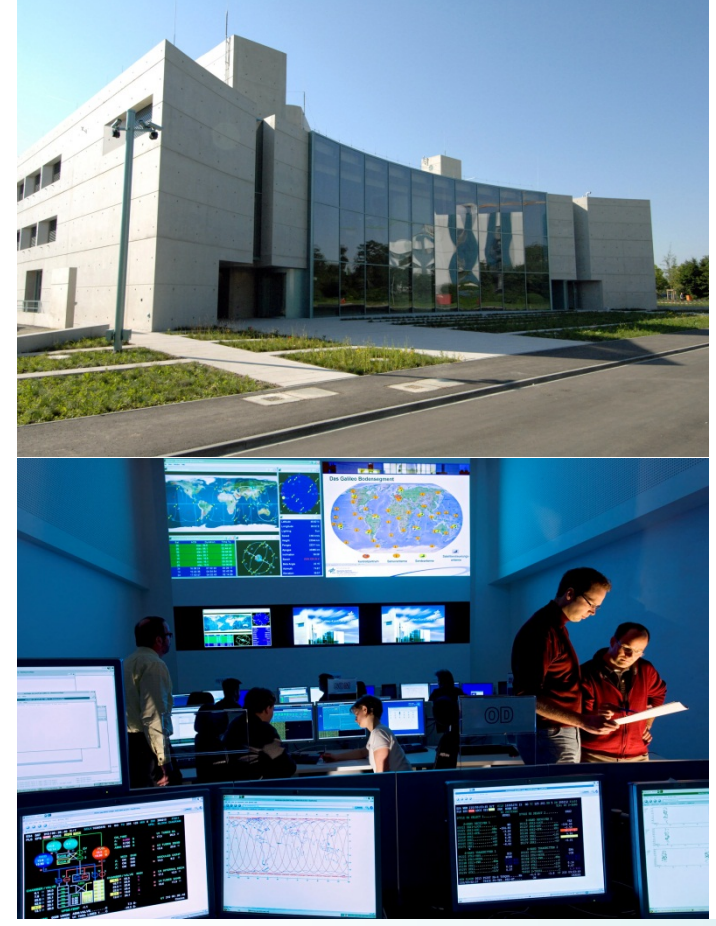

DLR Gesellschaft für Raumfahrtanwendungen (GfR) mbH

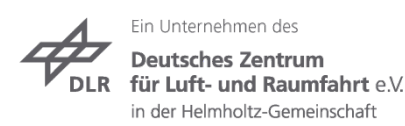

- DLR GfR mbH ist ein Unternehmen des Deutschen Zentrums für Luft- und Raumfahrt DLR
- Auftrag der EU/ESA über das Gemeinschaftsunternehmen Spaceopal GmbH
- Rund-um-die-Uhr-Betrieb von 18 Satelliten bis 2014
- Speziell für Galileo-Zwecke ausgestattetes Kontrollzentrum
	- Hochredundante technische Gebäudeausrüstung  $\rightarrow$  hohe Betriebssicherheit
	- $-$  State-of-the-Art Satellitenkontrollanlagen  $\rightarrow$ zukünftig automatisierter Betrieb für **Satellitenkonstellation**
	- Sicher gegen Störungen (durch bauliche Maßnahmen)

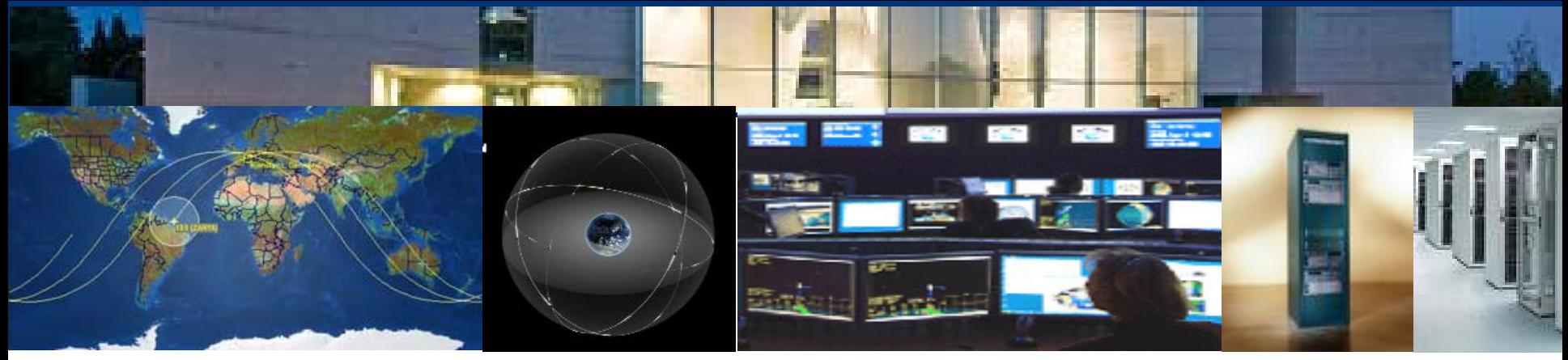

- Uberwachung und Steuern der Galileo **Satelliten**
- Planung des **Satellitenbetriebs**
- Flugdynamische Aufgaben
- Simulationen
- Überwachung der Antennenstationen

#### **Satellitenkontrollsegment Navigationskontrollsegment**

- **Missionsplanung**
- Hochgenaue Bahnbestimmung der Satelliten
- Generieren der Systemzeit
- Synchronisation der Satelliten-Atomuhren
- Ständige Überwachung des Systemzustands
- Hochladen der Navigationsnachricht

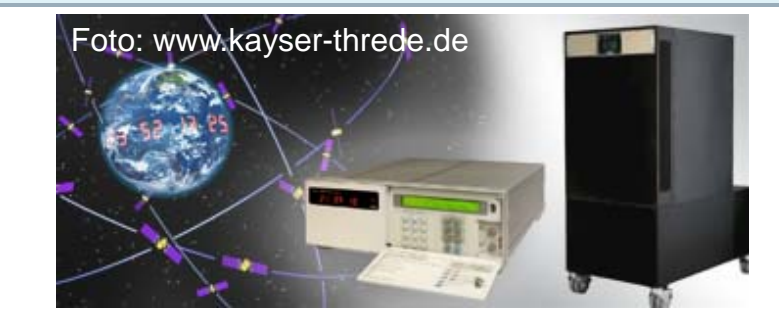

DLR Gesellschaft für Raumfahrtanwendungen (GfR) mbH

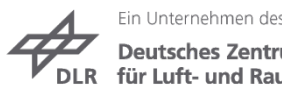

Deutsches Zentrum für Luft- und Raumfahrt e.V. in der Helmholtz-Gemeinschaft

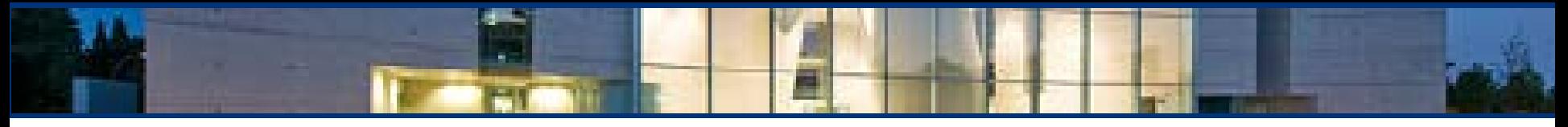

#### **Bestimmung der Position der Satelliten im Weltraum**

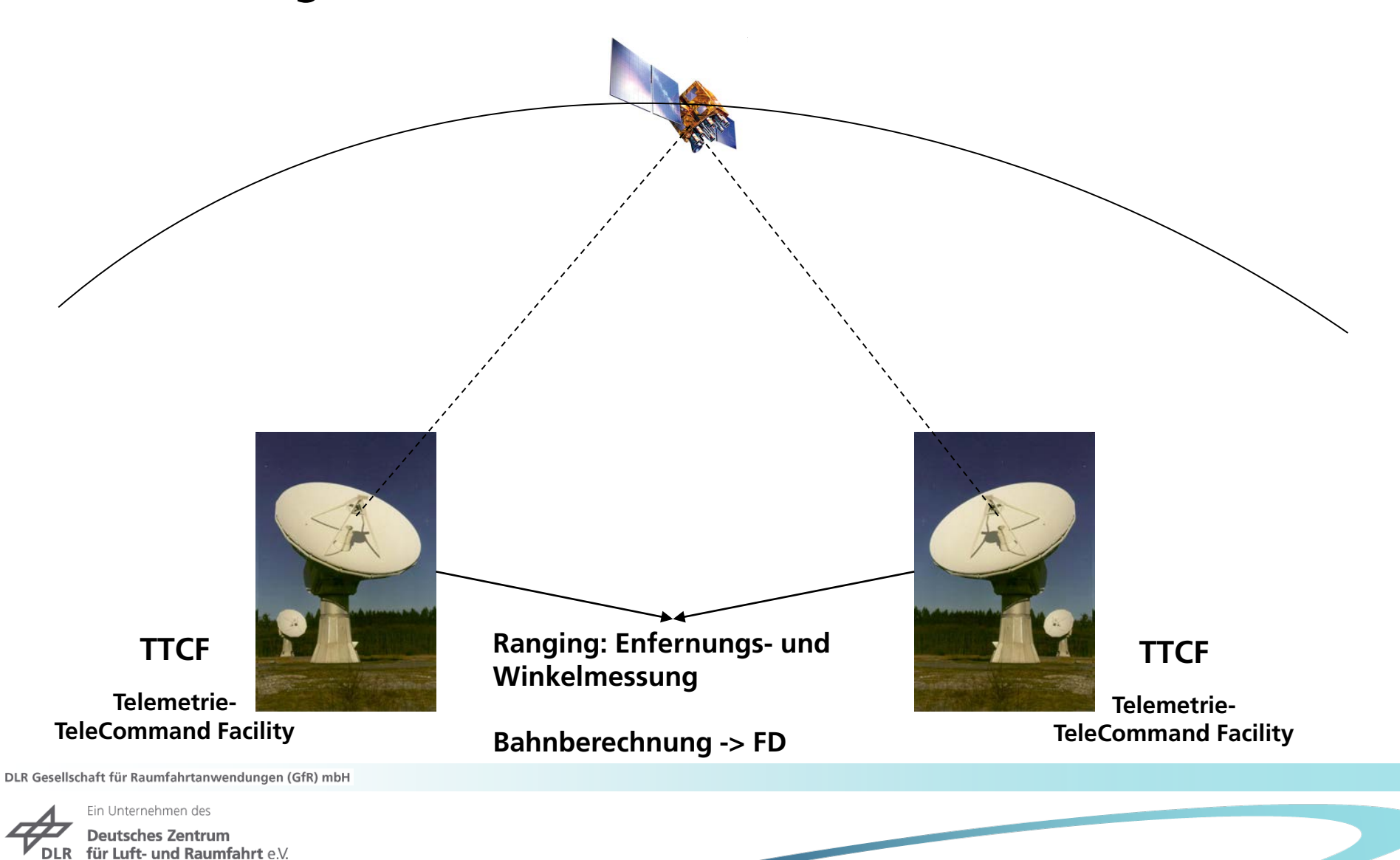

in der Helmholtz-Gemeinschaft

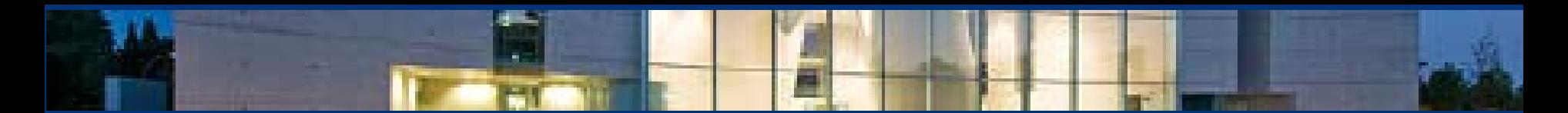

#### **TTCF Stationen**

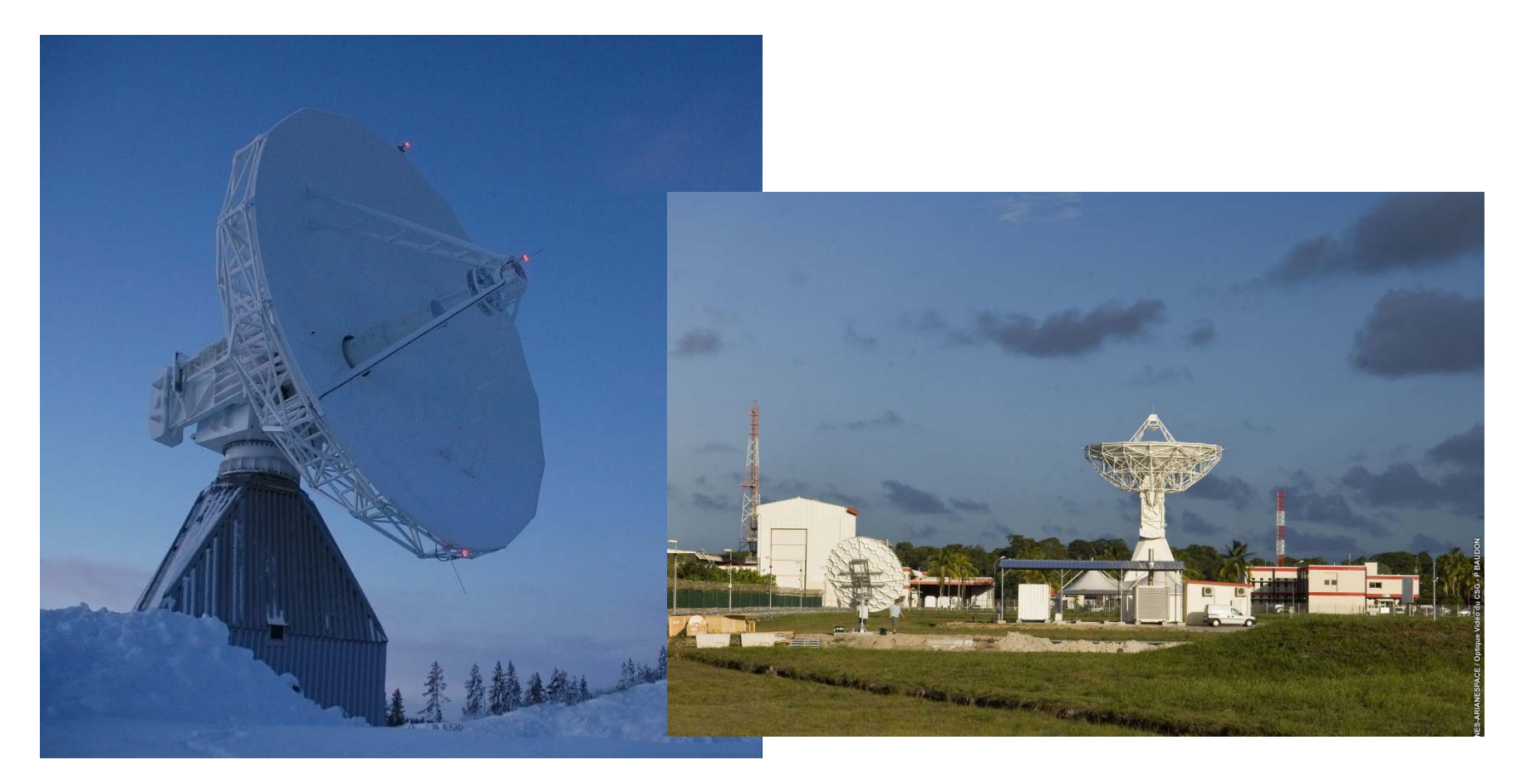

DLR Gesellschaft für Raumfahrtanwendungen (GfR) mbH

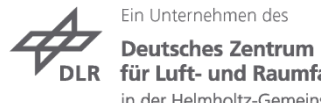

DLR für Luft- und Raumfahrt e.V. in der Helmholtz-Gemeinschaft

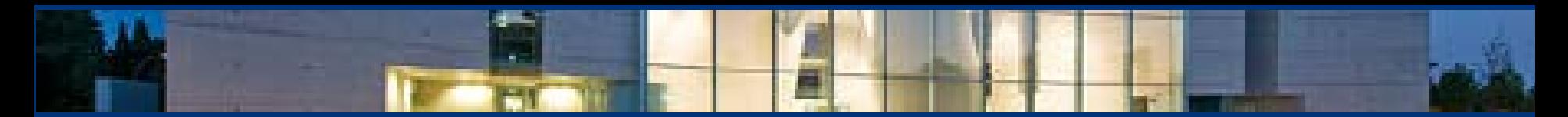

### **Soyuz Startvorbereitungen (1)**

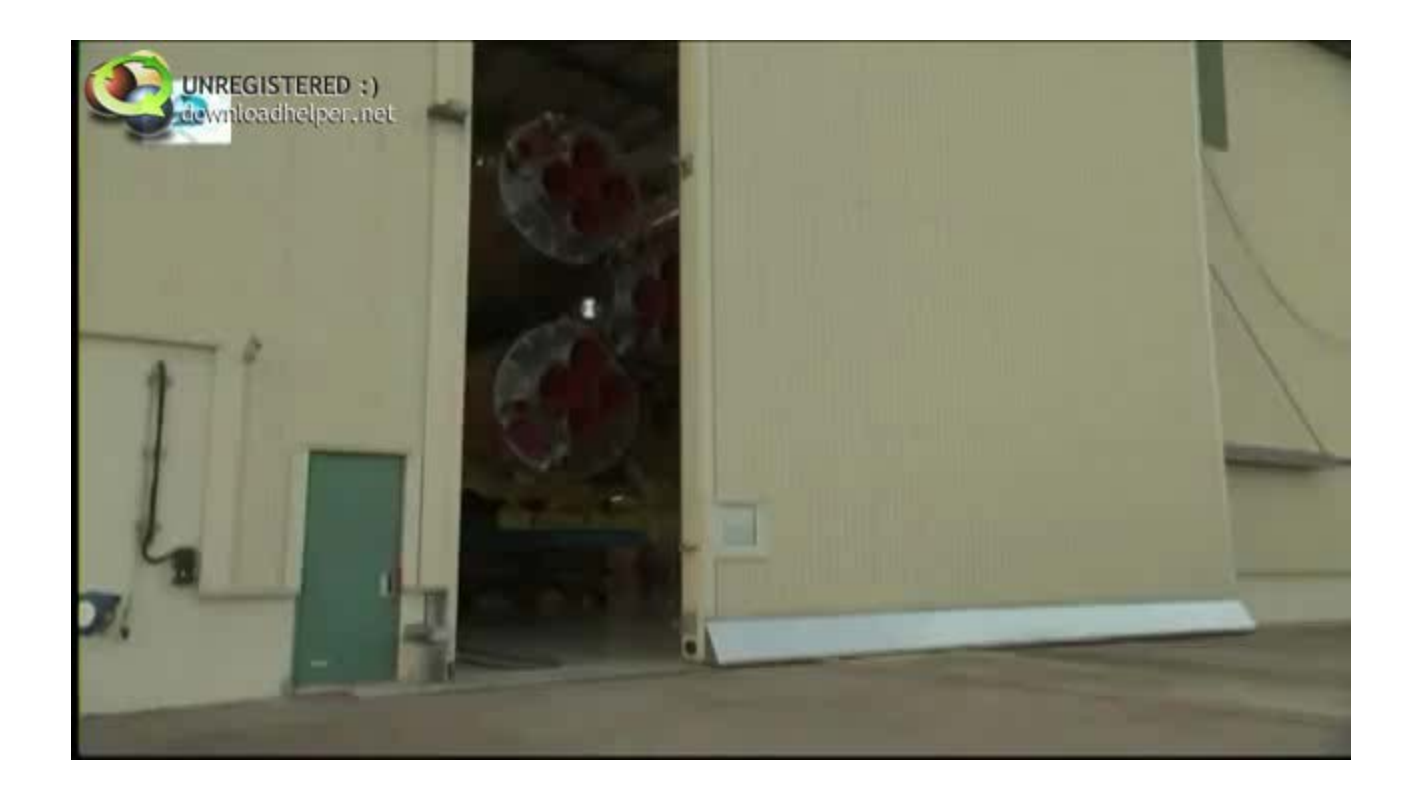

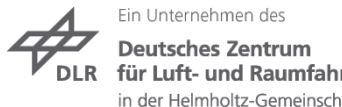

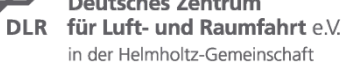

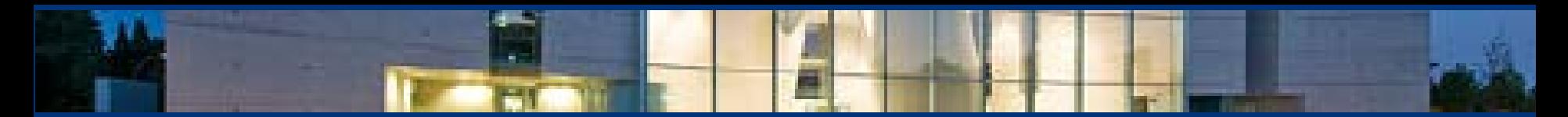

## **Soyuz Startvorbereitungen (2)**

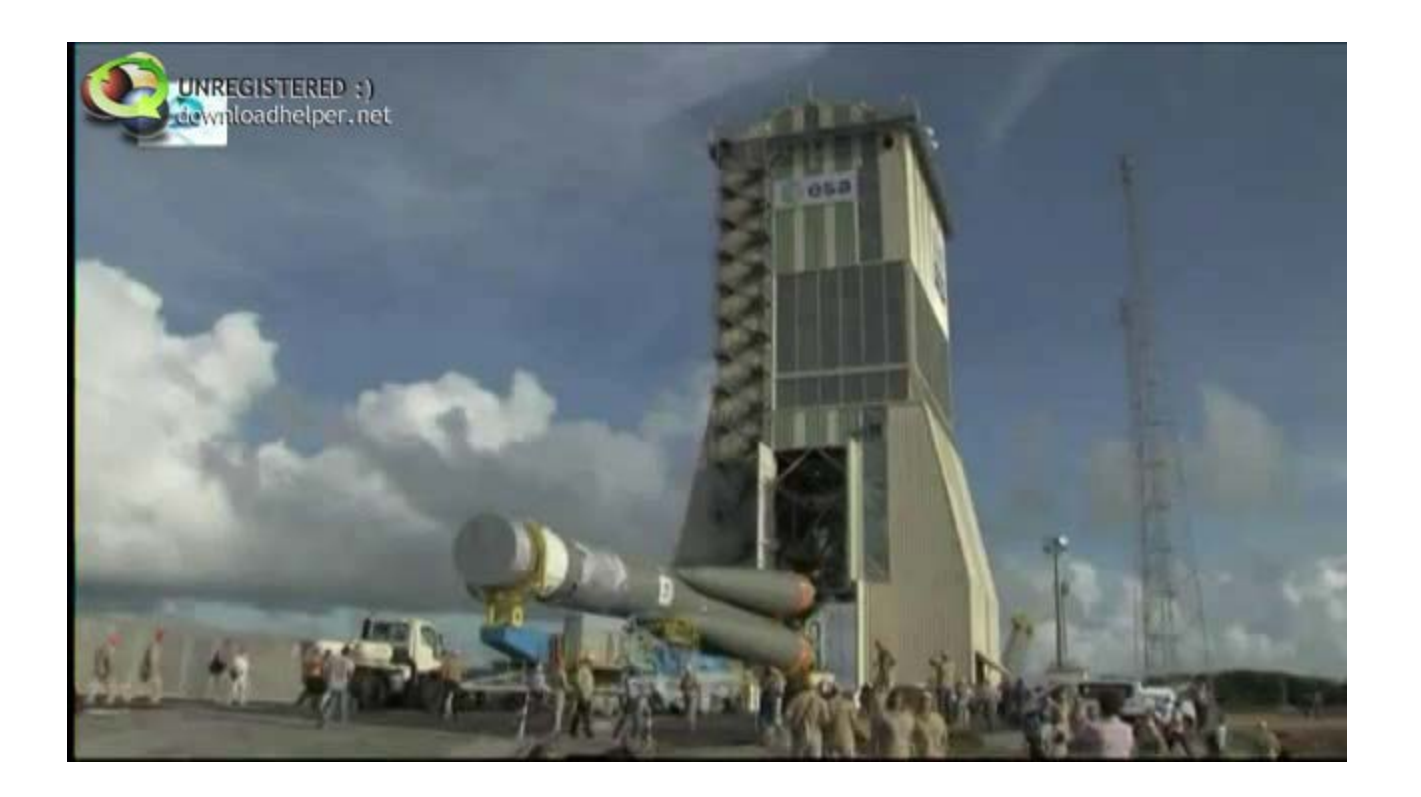

DLR Gesellschaft für Raumfahrtanwendungen (GfR) mbH

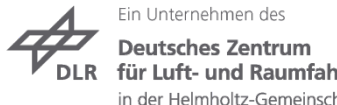

DLR für Luft- und Raumfahrt e.V. in der Helmholtz-Gemeinschaft

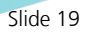

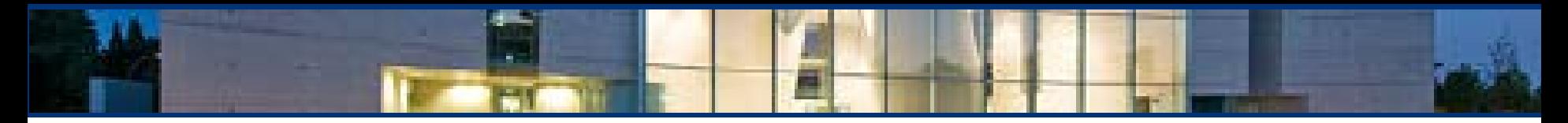

#### **Soyuz Startvorbereitungen (Aufrichten der Soyuz)**

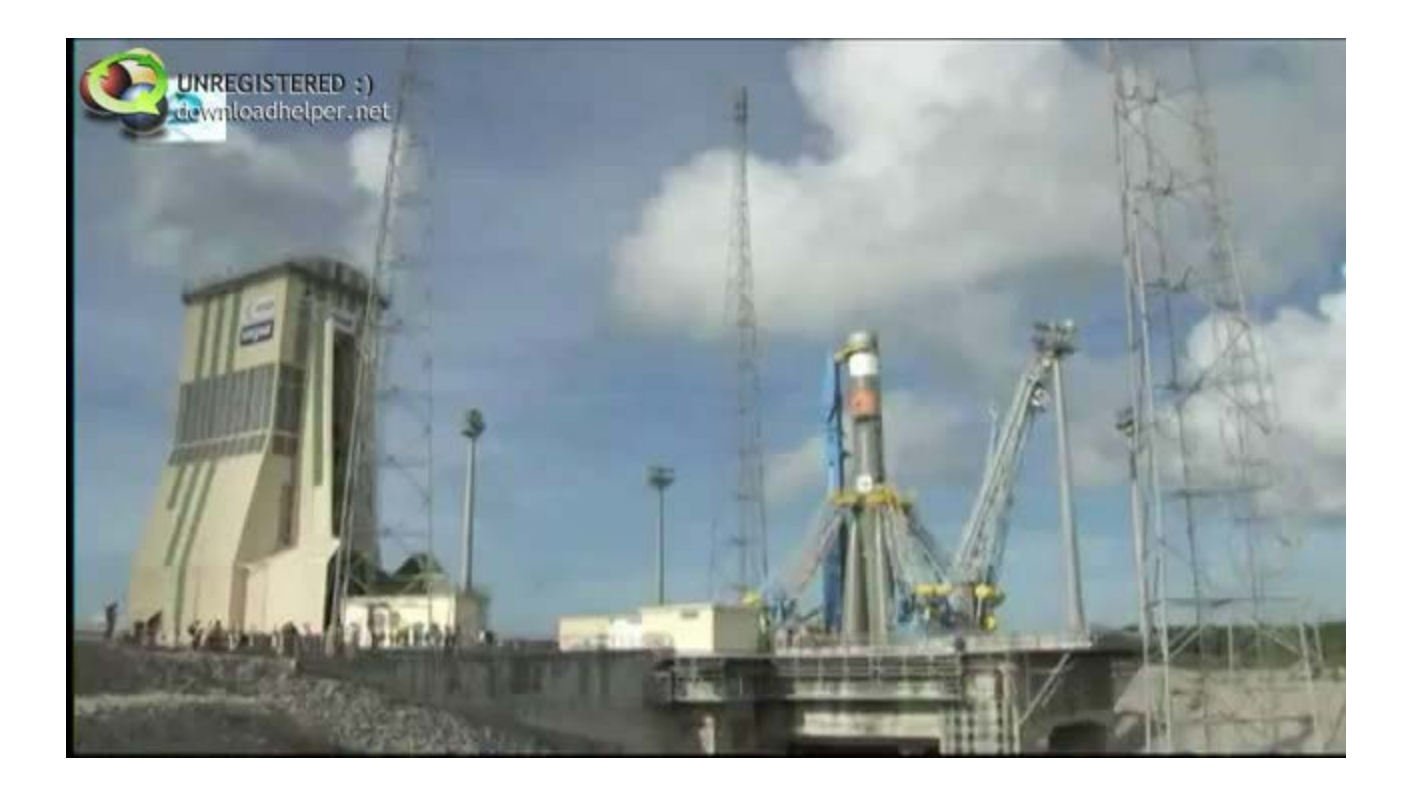

DLR Gesellschaft für Raumfahrtanwendungen (GfR) mbH

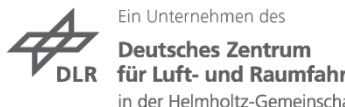

für Luft- und Raumfahrt e.V. in der Helmholtz-Gemeinschaft

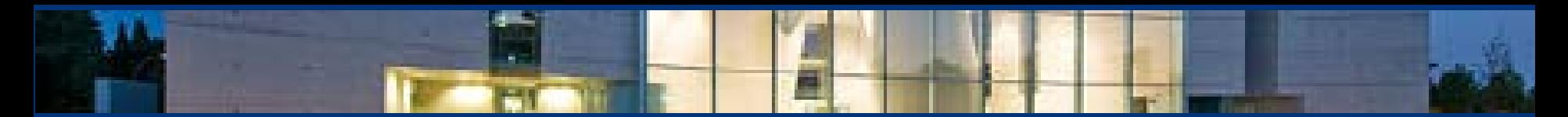

### **Soyuz Startvorbereitungen (4)**

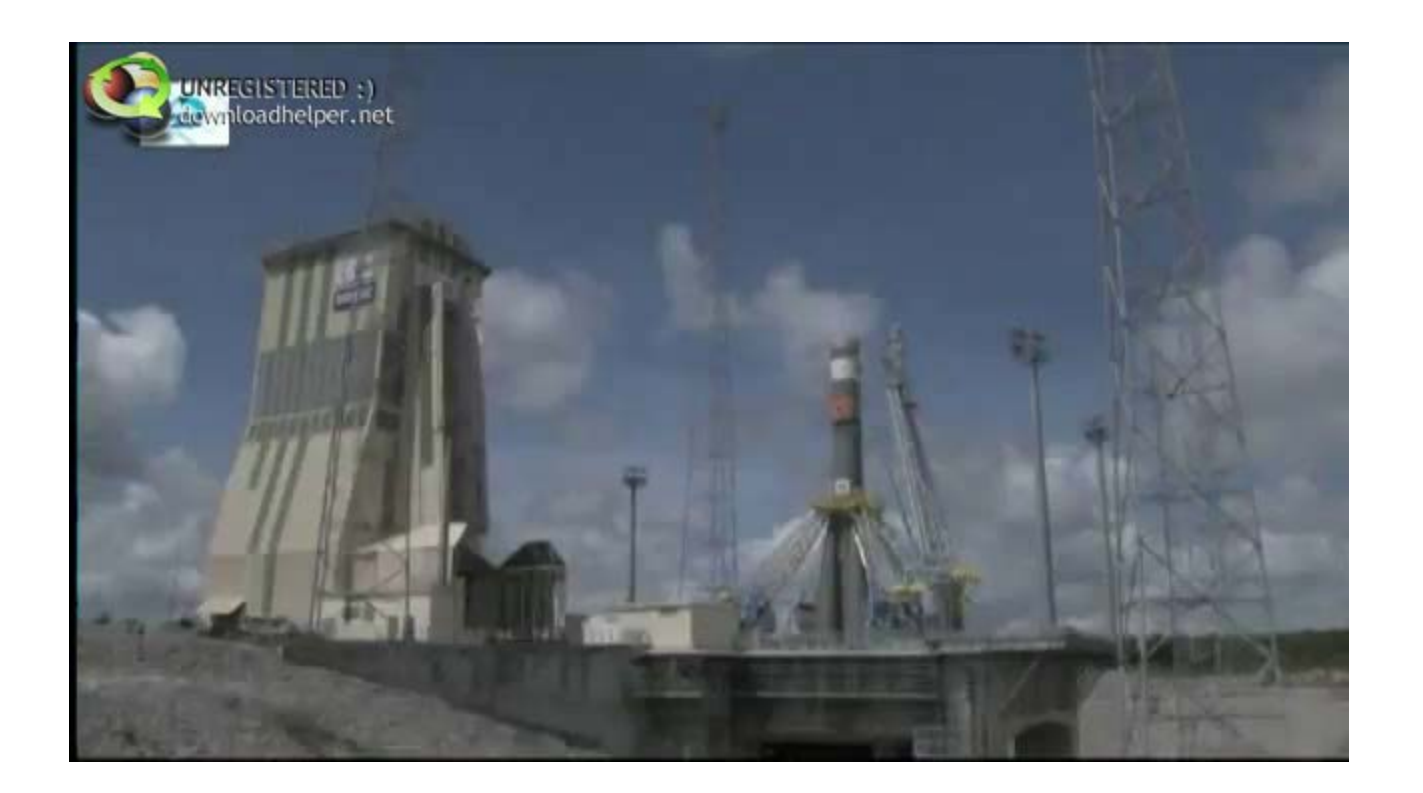

DLR Gesellschaft für Raumfahrtanwendungen (GfR) mbH

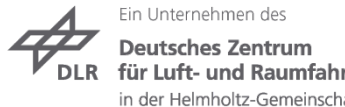

DLR für Luft- und Raumfahrt e.V. in der Helmholtz-Gemeinschaft

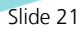

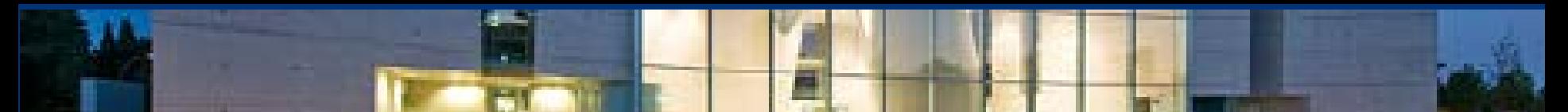

### **VS01 Countdown**

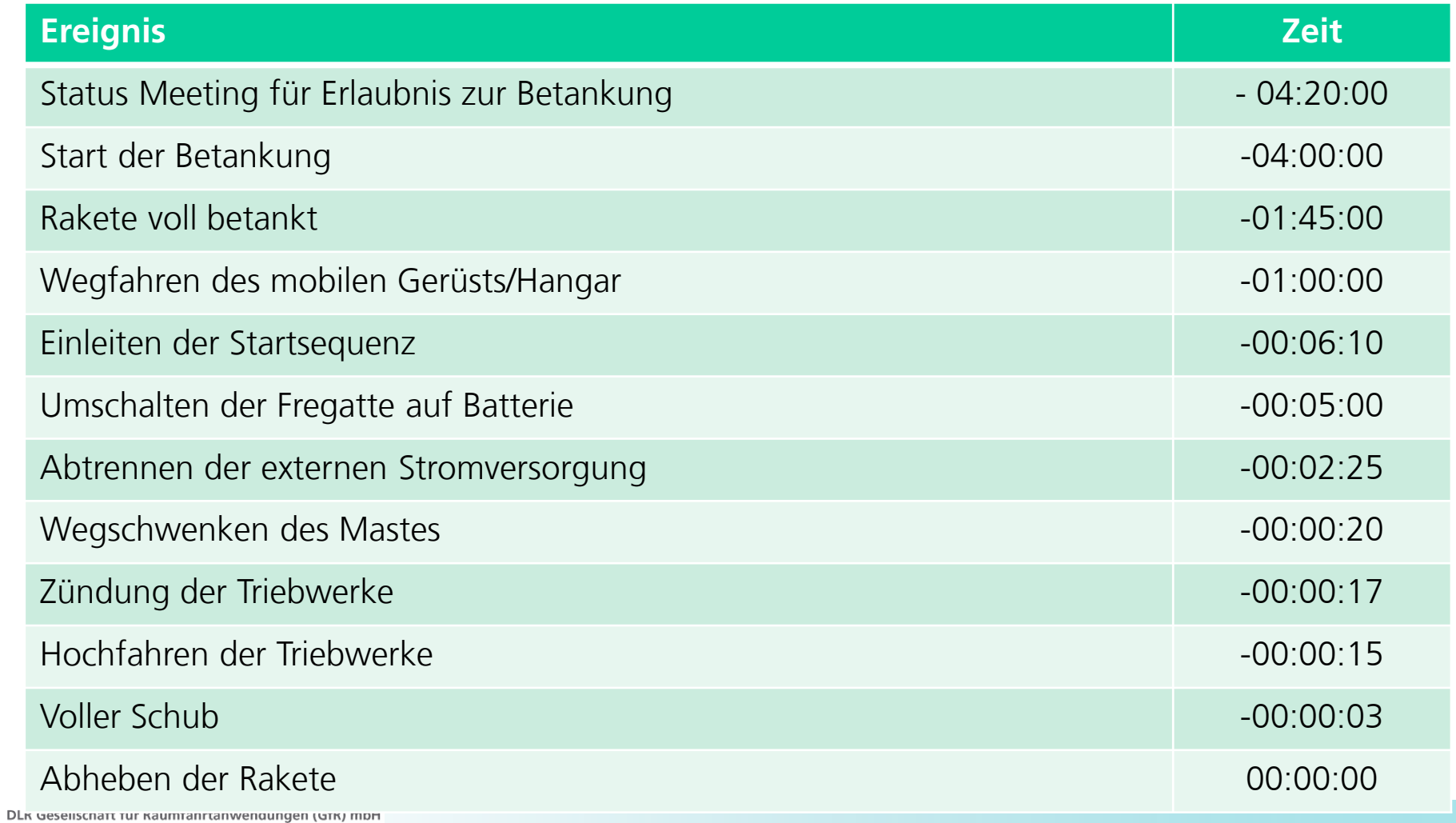

Ein Unternehmen des **Deutsches Zentrum** DLR für Luft- und Raumfahrt e.V. in der Helmholtz-Gemeinschaft

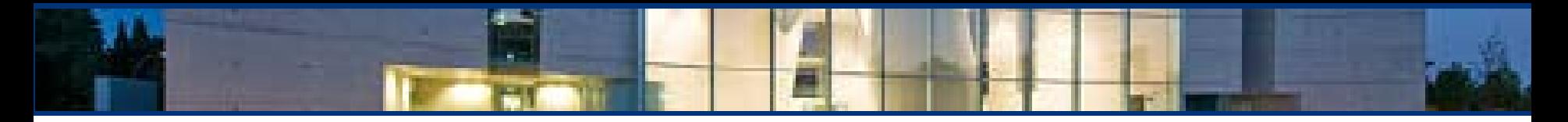

#### **Start der ersten beiden Galileo IOV Satelliten**

#### **Startfenster: 20. bis 25. Oktober 2011**

1. Versuch am 20.10.2011 um 12:34:28 CET

-> Abgebrochen durch Probleme bei der Betankung der Rakete

- 2. Versuch am 21.10.2011 um 12:30:26 CET
	- -> erfolgreich

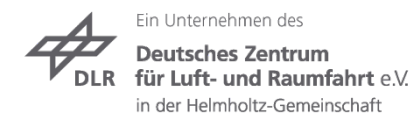

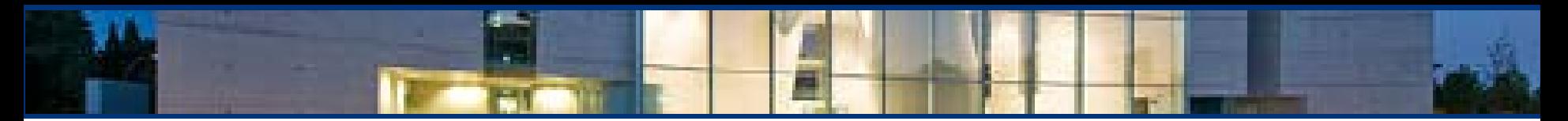

### **Lift Off am 21.10.2011 10:34:00 UTC**

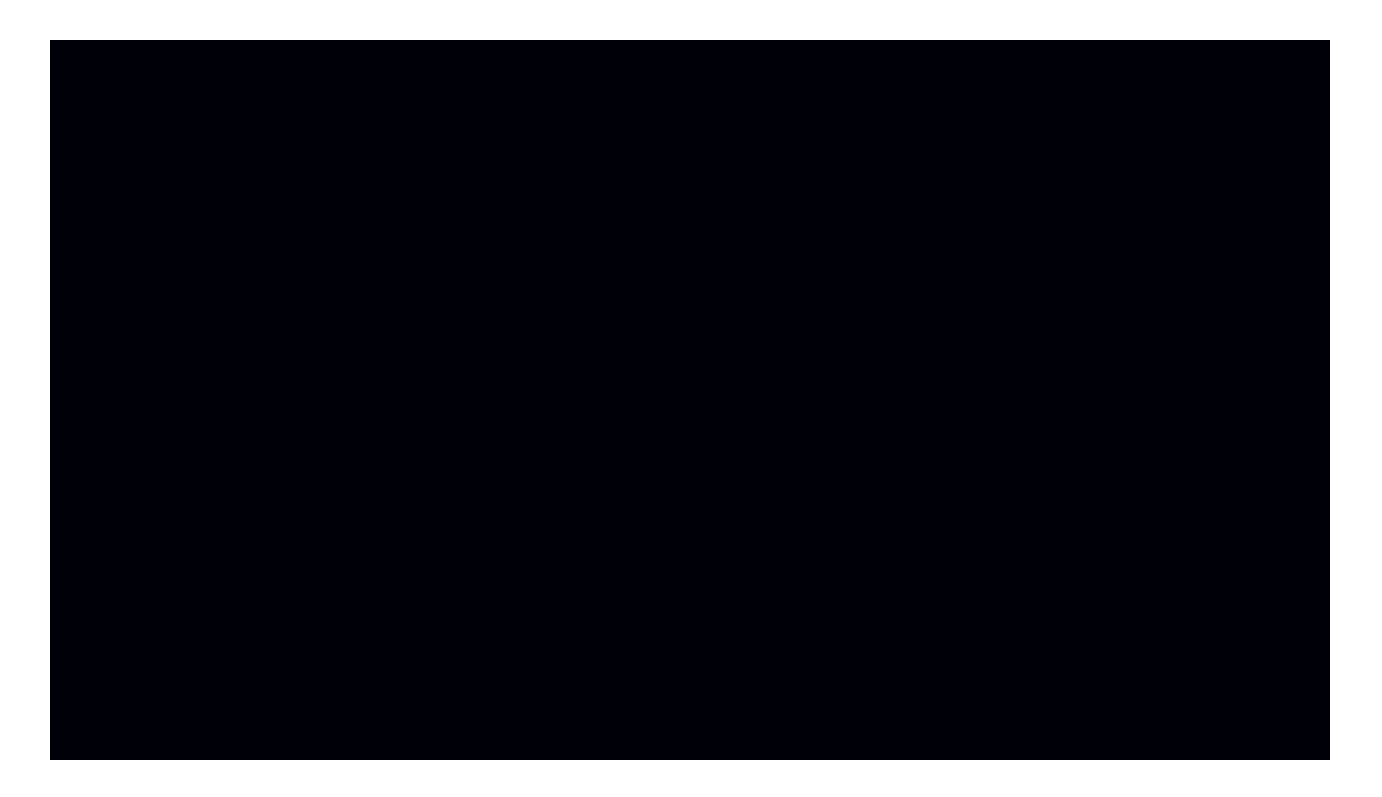

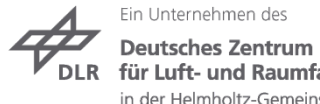

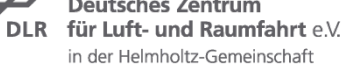

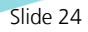

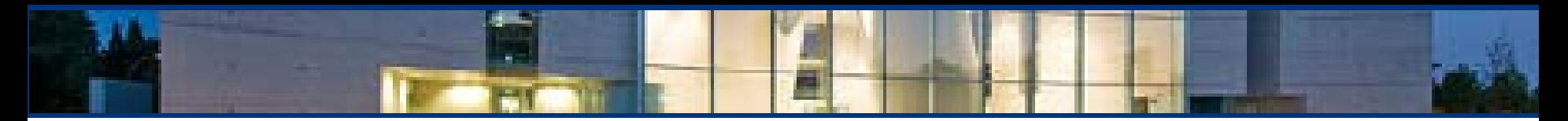

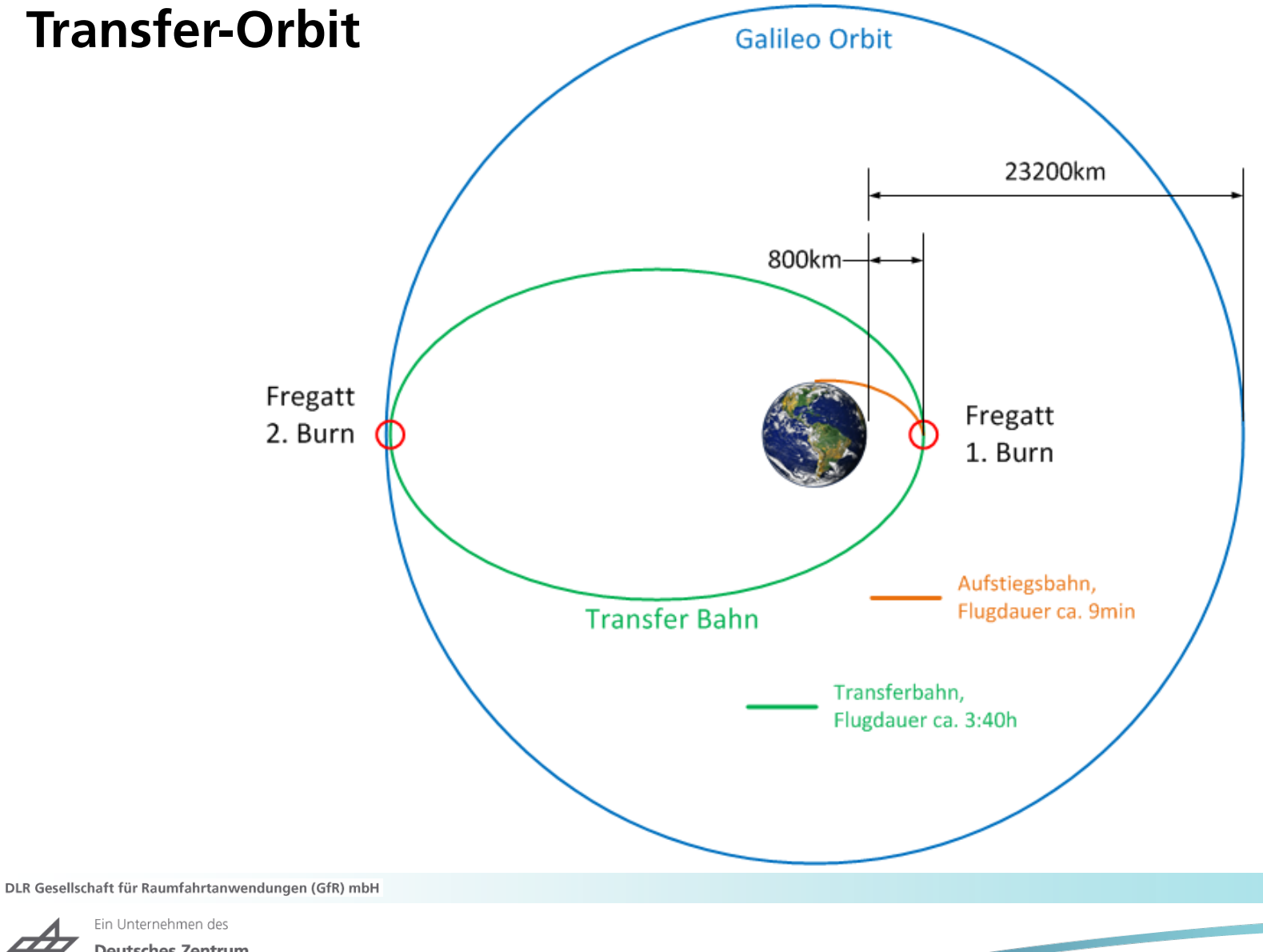

**Deutsches Zentrum** für Luft- und Raumfahrt e.V. **DLR** in der Helmholtz-Gemeinschaft

Slide 25

#### **VS01 Missionübersicht**5 Graveyard orbit NM sep.<br>from Soyuz Passivation Suborbital trajectory Fourth Fregat burn First Fregat bun Soyuz ST-B S/C separation orbit 3 ascent phase 4 Fly-away orbit Third Fregat burn Visibility zone of GTS 2 Intermediate transfer orbit S/C separation<br>from Fregat 2nd Fregat burn

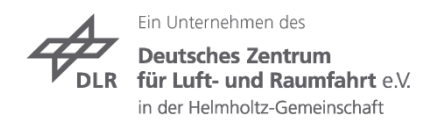

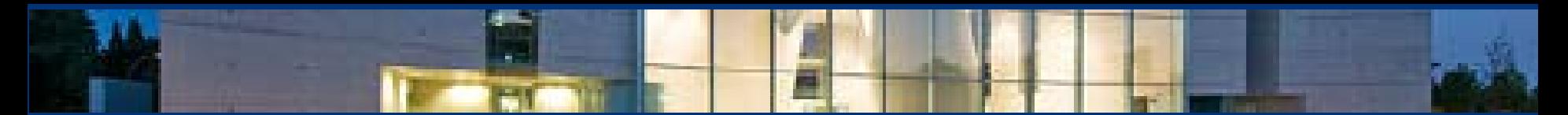

#### **VS01 Missionsablauf nach Start**

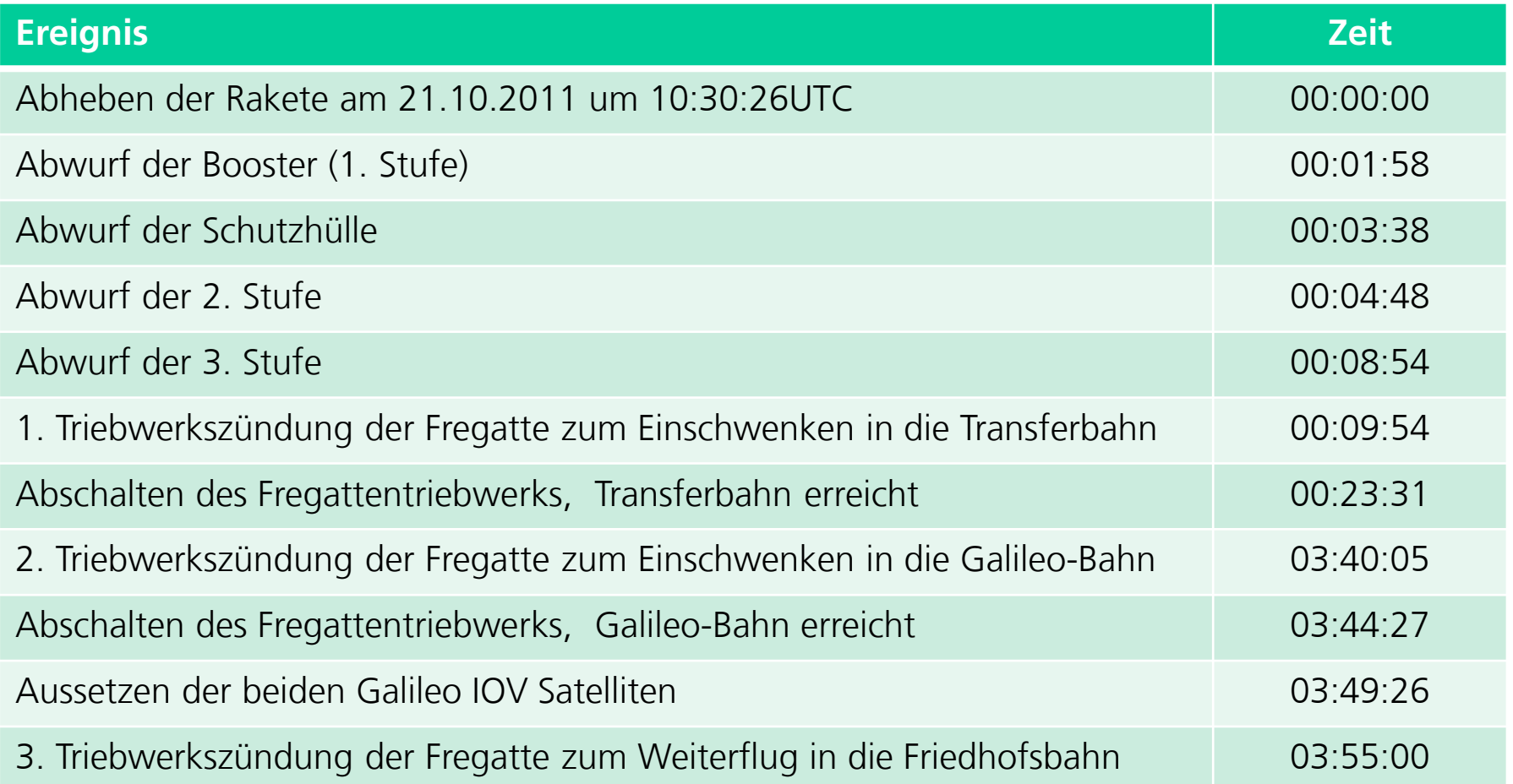

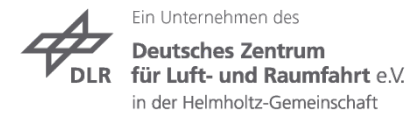

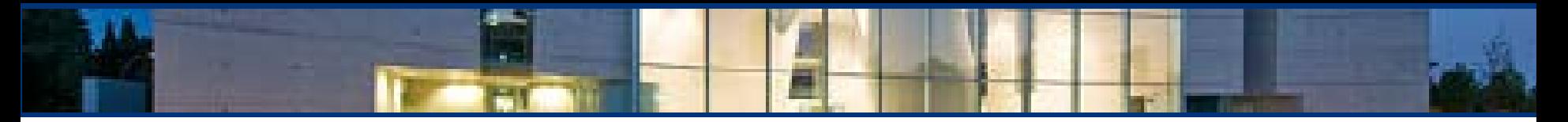

## **Flug der Soyuz VS01**

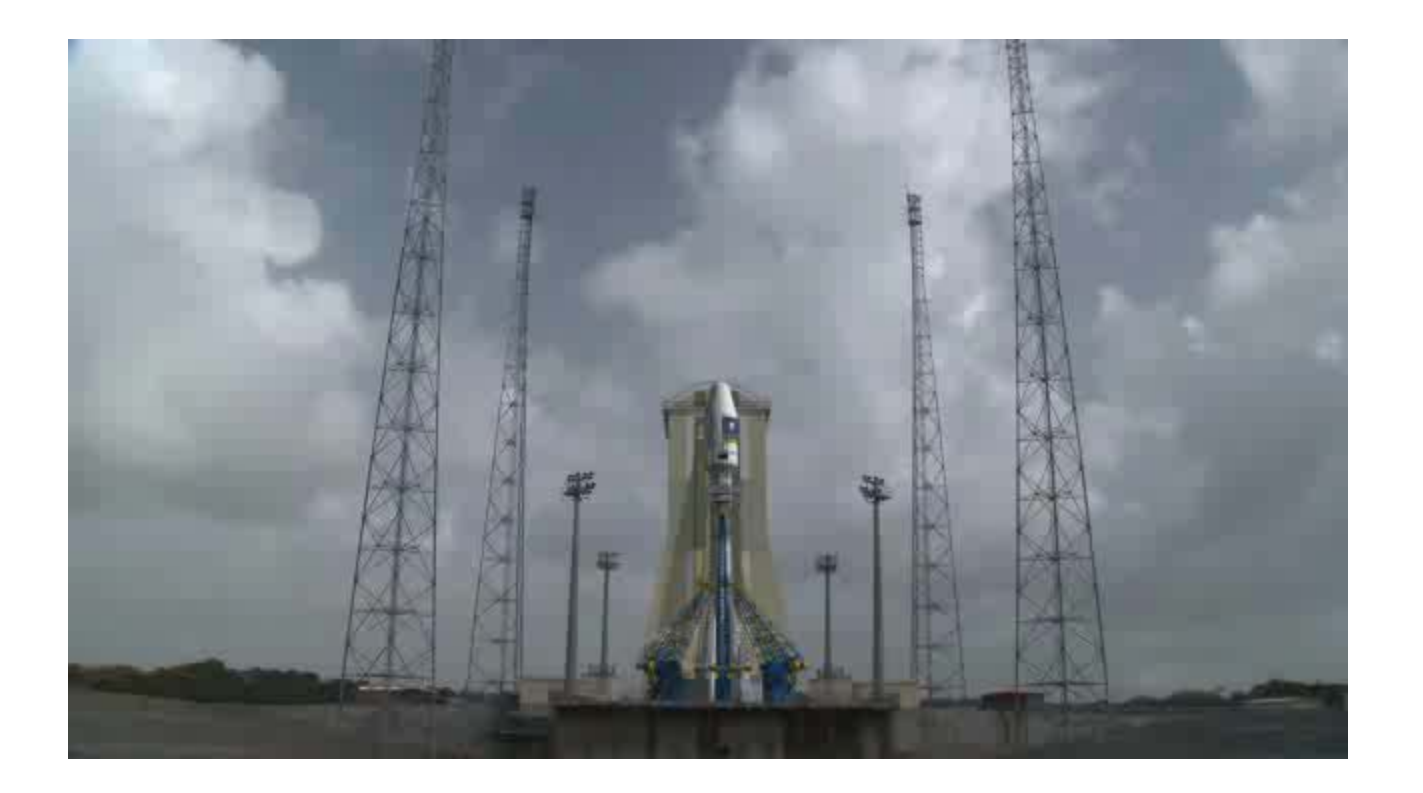

DLR Gesellschaft für Raumfahrtanwendungen (GfR) mbH

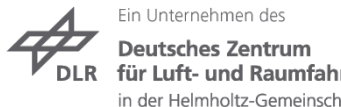

DLR für Luft- und Raumfahrt e.V. in der Helmholtz-Gemeinschaft

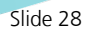

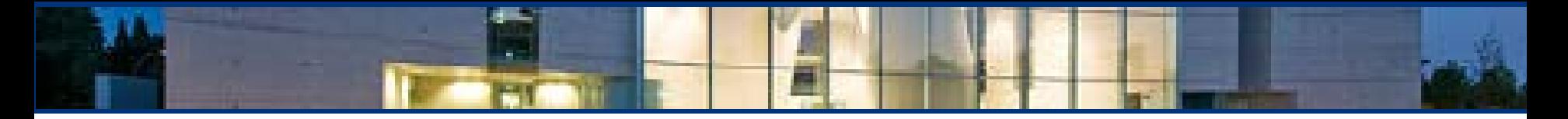

#### **Transfer in den Galileo Orbit**

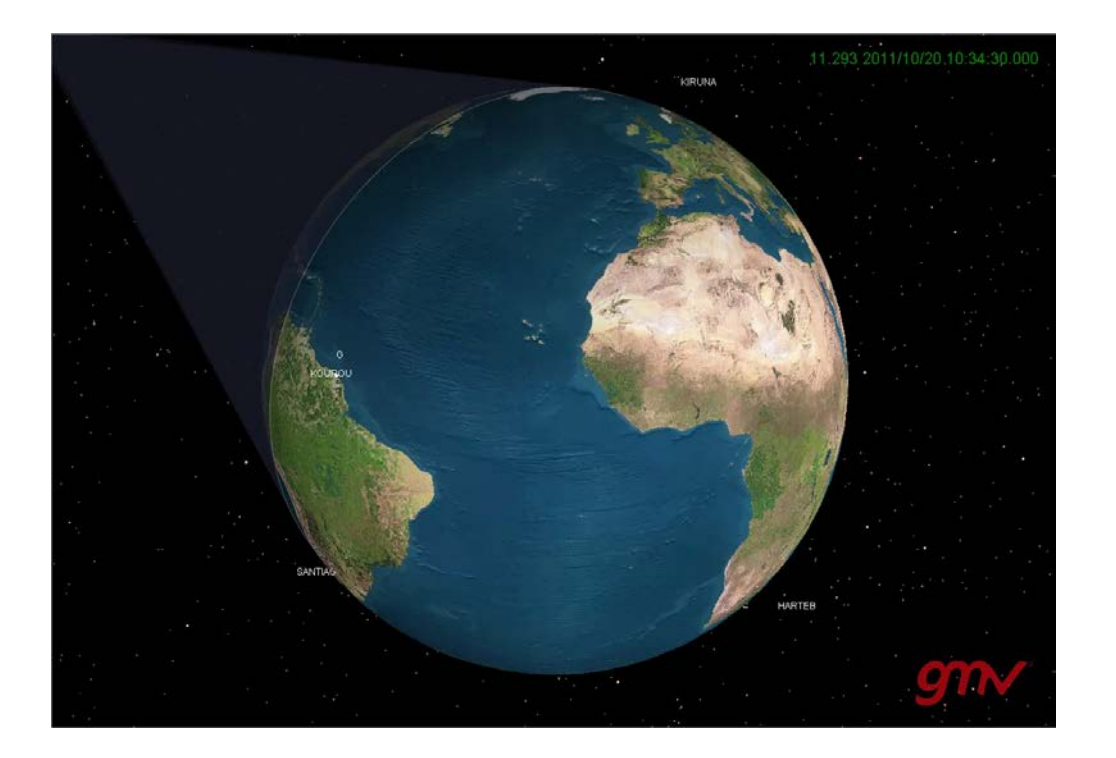

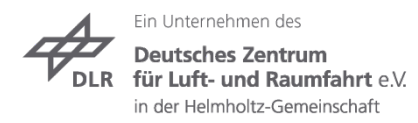

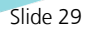

#### **Aussetzen der beiden Galileo IOV Satelliten am 21.10.2011 um 14:23:56 UTC**

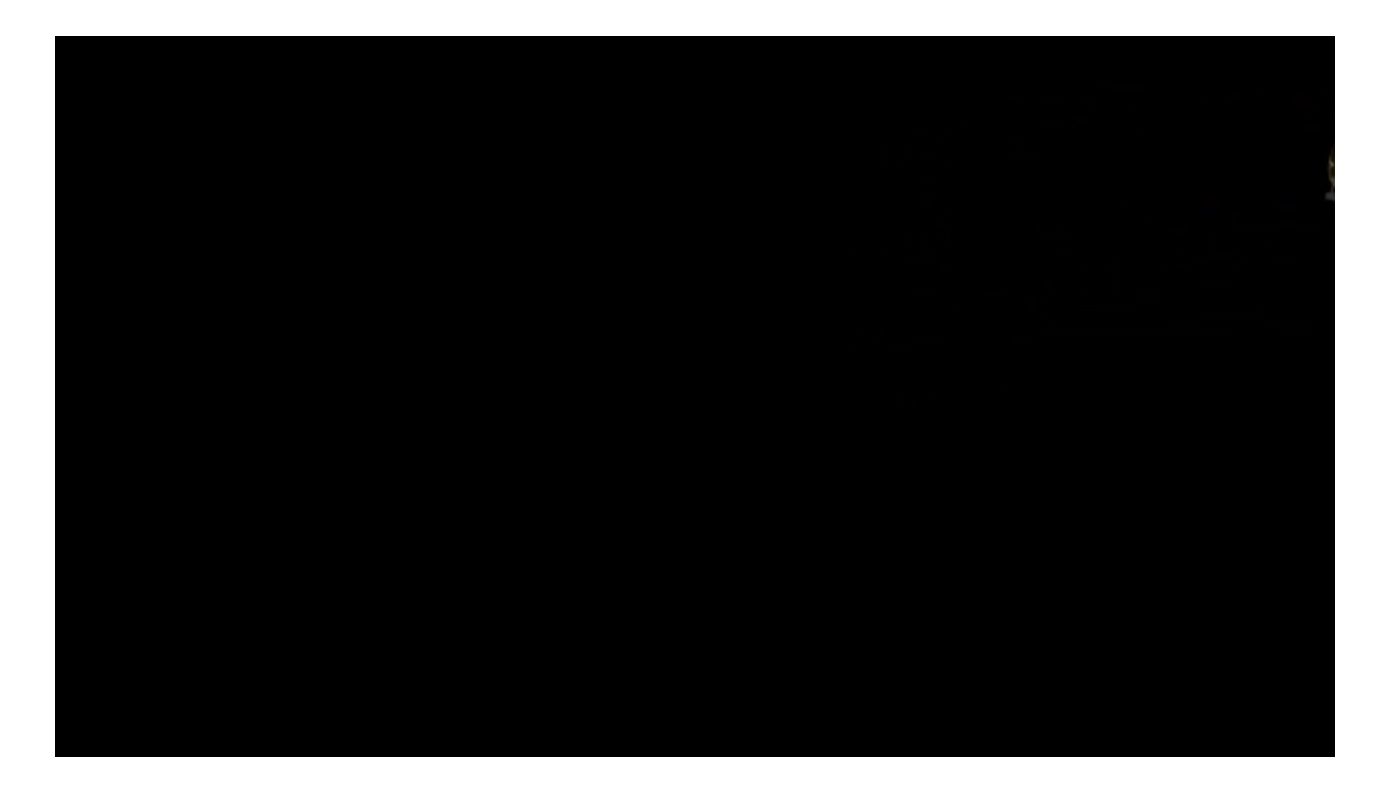

DLR Gesellschaft für Raumfahrtanwendungen (GfR) mbH

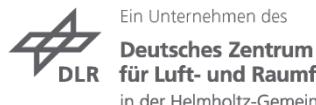

für Luft- und Raumfahrt e.V. in der Helmholtz-Gemeinschaft

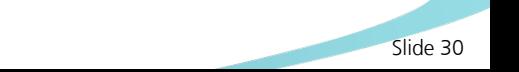

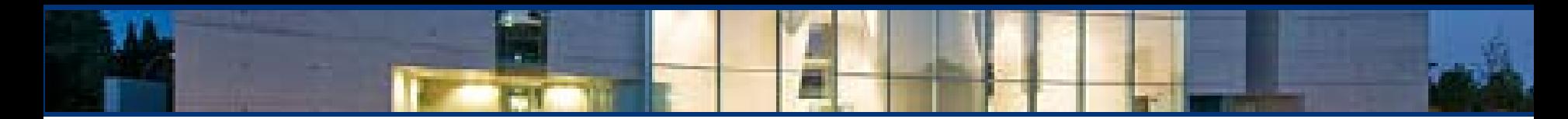

### **Drift und Fine Positioning**

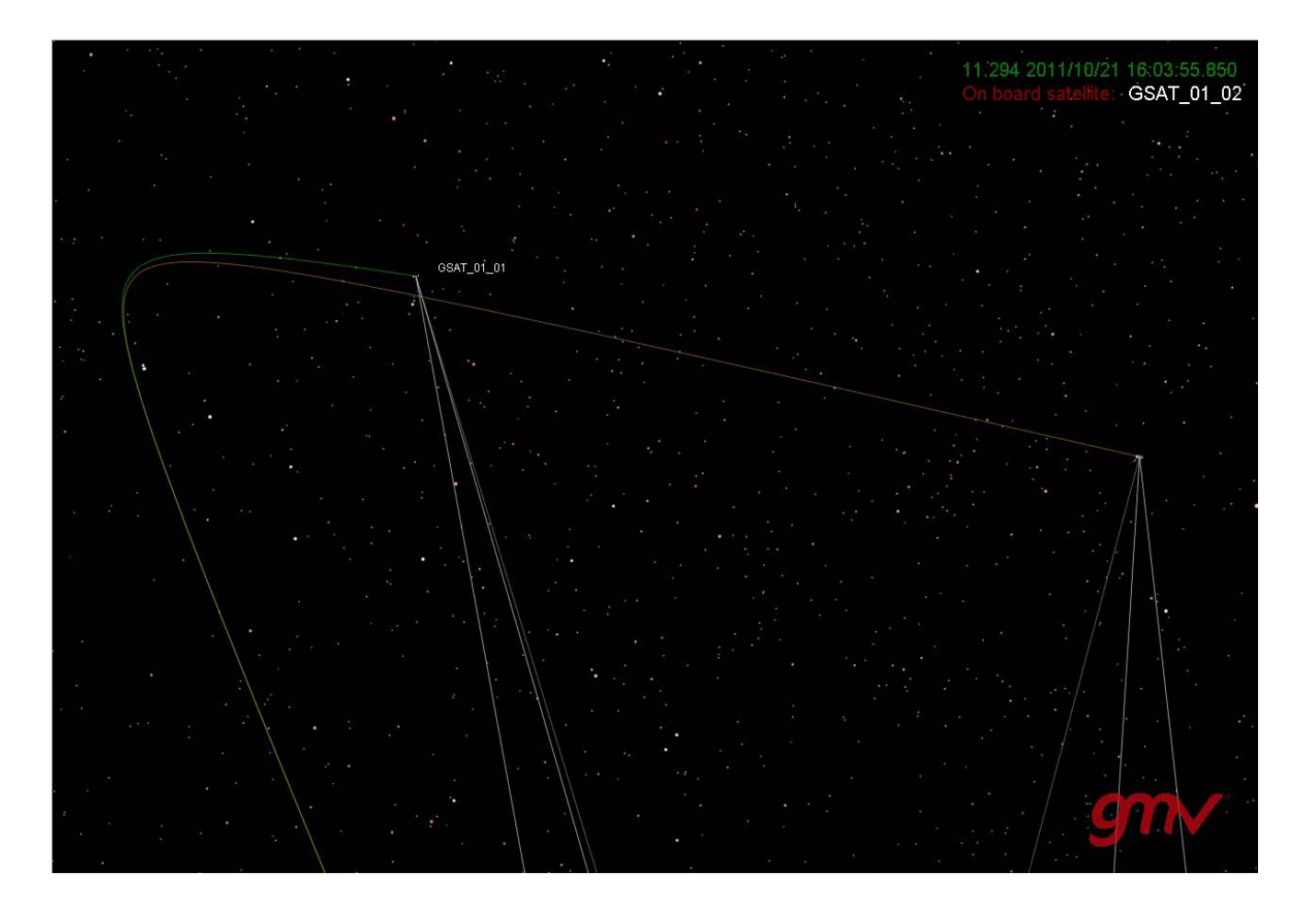

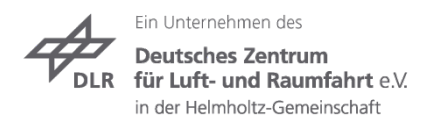

## **Aktuelles – Satellitenbahn Verifikation mit TIGO SLR**

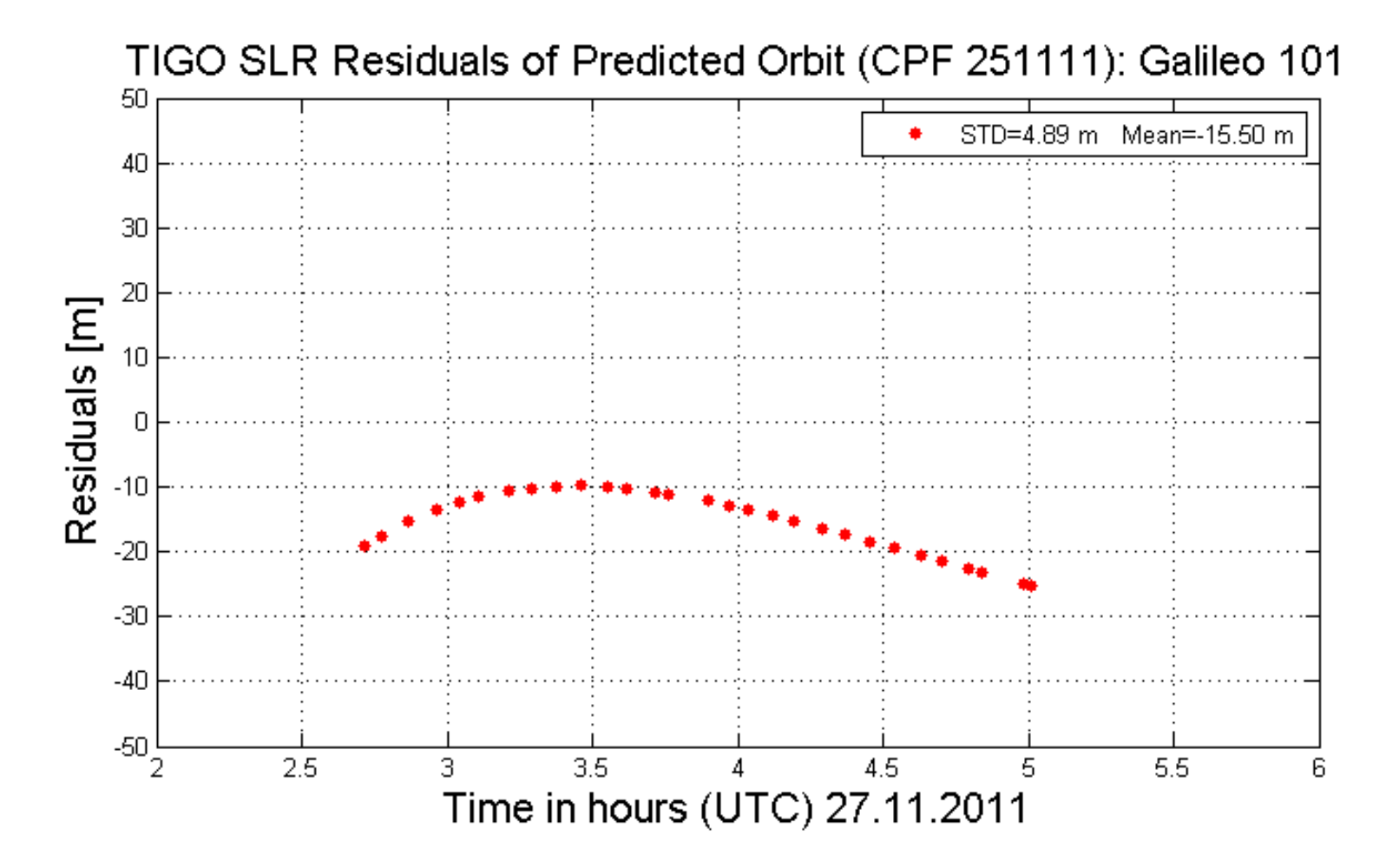

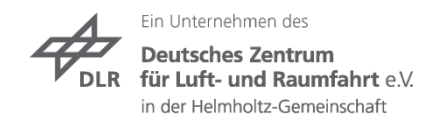

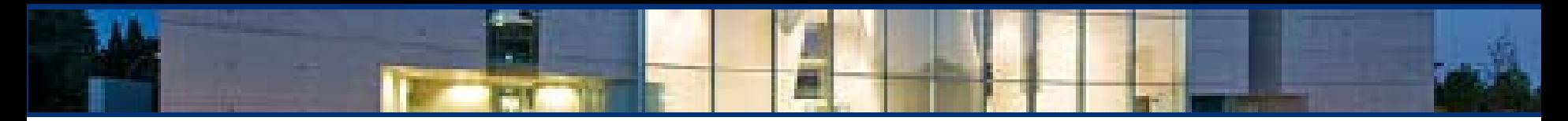

## **Aktuelles – Tracking des ersten Galileo Satelliten**

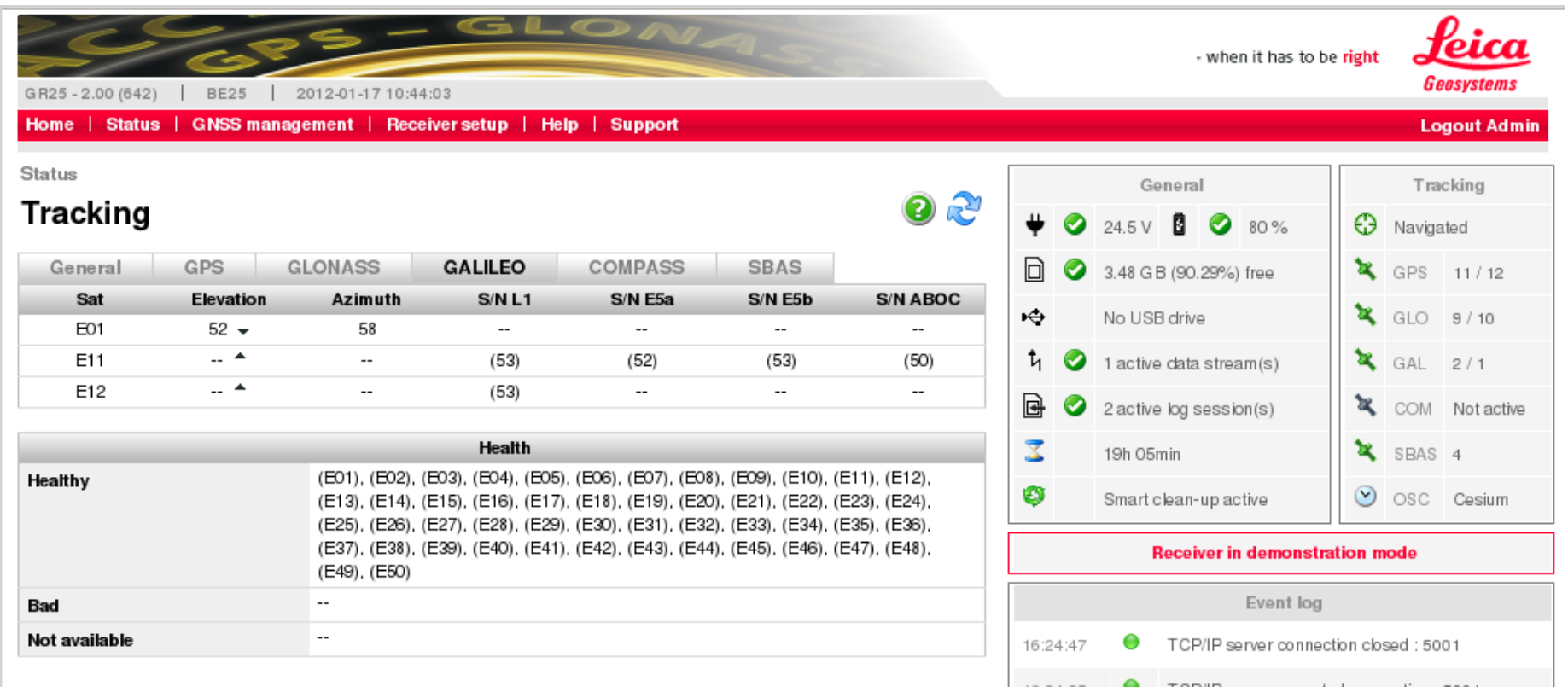

DLR Gesellschaft für Raumfahrtanwendungen (GfR) mbH

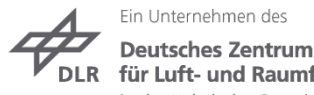

für Luft- und Raumfahrt e.V. in der Helmholtz-Gemeinschaft

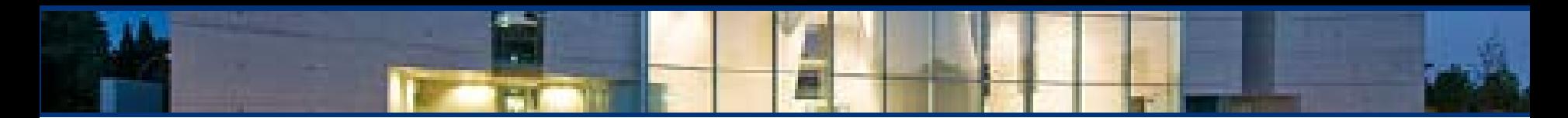

#### **Ausblick**

- **Test der Payload**
- **Start 2: geplant für die zweite Hälfte 2012 mit weiteren zwei Satelliten**
- **Derzeit Bau weiterer 14 Satelliten bei OHB in Bremen**
- **Start der OHB Satelliten, paarweise ab 2013 mit Soyuz**
- **Weiterer Ausbau der Bodeninfrastruktur**
- **System updates**

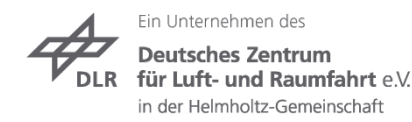

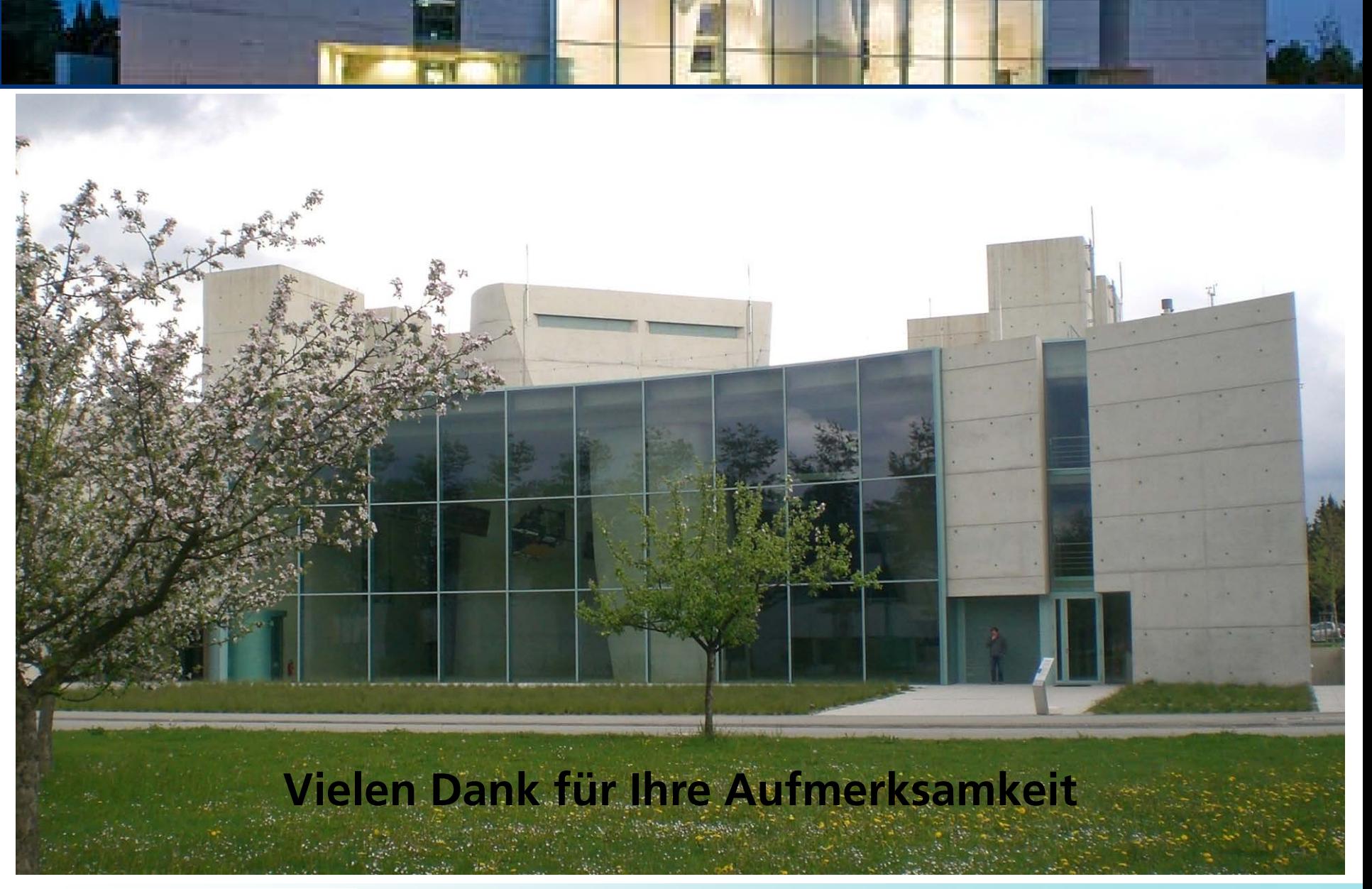

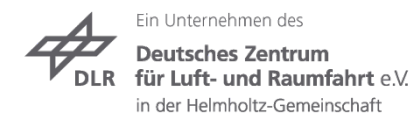